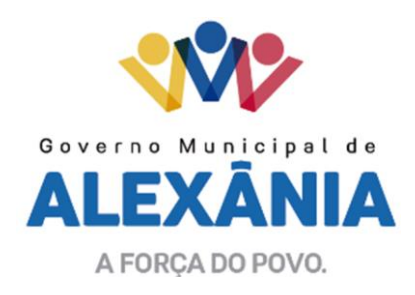

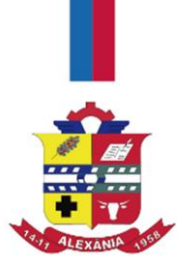

### **EDITAL DE TOMADA DE PREÇOS Nº 005/2019 TIPO TÉCNICA E PREÇO**

O Município de Alexânia, Estado de Goiás, através da Comissão Permanente de Licitação, torna público para conhecimento dos interessados, que se encontra instaurada licitação, na modalidade de **TOMADA DE PREÇOS**, do **tipo TÉCNICA e PREÇO**, que se regerá pelas disposições da Lei Federal nº 8.666, de 21 de Junho de 1993, com sessão de abertura marcada para **o dia 16 de julho de 2019, iniciando-se impreterivelmente às 09h30min**, na sala de reuniões da CPL, localizado na Prefeitura Municipal, situada na Avenida 15 de novembro, Área Especial nº 6, Centro, Alexânia objetivando a locação de licença de sistema informatizado, para administração tributária, com suporte técnico e manutenção, incluindo a implantação, a migração de dados, parametrização e o treinamento dos servidores, para atender as necessidades de serviços e de modernização da administração tributária da Secretaria Municipal de Fazenda, em conformidade com os termos deste Edital, as especificações técnicas e serviços descritos nos anexos.

### **DOS ANEXOS:**

Integram presente edital os seguintes anexos:

**Anexo I** – Termo de Referência; **Anexo II** – Minuta do Contrato; **Anexo III** – Proposta Técnica; **Anexo IV** – Pontuação Técnica; **Anexo V** – Proposta de Preço;

## **1. DAS DISPOSIÇÕES E RECOMENDAÇÕES PRELIMINARES**

1.1. A presente licitação constitui-se de 03 (três) fases: a primeira é de habilitação, a segunda é de classificação e julgamento da proposta técnica e a terceira é de classificação e julgamento da proposta de preço.

1.2. O licitante que desejar maiores informações sobre a licitação ou entregar previamente seus envelopes, deverá dirigir-se ao DEPARTAMENTO DE LICITAÇÕES, no endereço indicado no preâmbulo deste edital.

1.2.1. Os interessados que tiverem dúvidas de caráter técnico ou legal quanto à interpretação dos termos deste Edital poderão solicitar à Comissão Permanente de Licitação - CPL, por escrito, os esclarecimentos necessários. Os pedidos de esclarecimento devem ser protocolados perante o Departamento de Licitação, no prazo de até 03 (três) dias úteis que anteceder a data de abertura dos envelopes. Os esclarecimentos serão estendidos também aos demais interessados por escrito até 24 (vinte e quatro) horas após o recebimento do pedido.

1.3. Caso haja necessidade, a Comissão de Licitação poderá promover diligências, em qualquer fase da licitação, destinadas a esclarecer ou a complementar a instrução do processo licitatório, vedada a inclusão posterior de documentos ou informações que deveria constar originariamente da proposta.

1.4. As intervenções no processo licitatório, durante o procedimento de abertura dos envelopes e julgamento das propostas, somente poderão ser efetuadas pelos representantes dos licitantes, sócio ou procurador, com

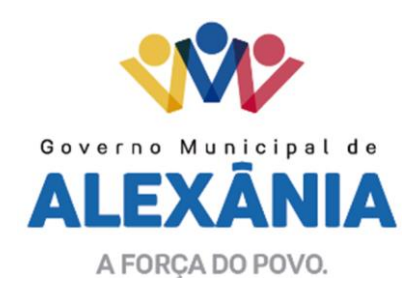

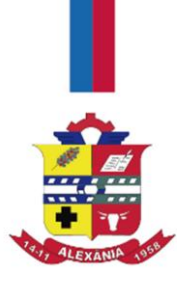

instrumento de procuração pública ou particular com firma reconhecida, bem como apresentando cópia do documento de identidade com fotografia, autenticada em cartório ou por servidor da administração desde que apresentado o original.

## **2. DO OBJETO**

**2.1.** Contratação de empresa especializada em locação de licença de sistema informatizado, para administração tributária, com suporte técnico e manutenção, incluindo a implantação, a migração de dados, parametrização e o treinamento dos servidores, para atender as necessidades de serviços e de modernização da administração tributária da Secretaria Municipal de Fazenda, devendo conter os seguintes módulos:

- a) Módulo de Arrecadação; b) Módulo de Atendimento WEB;
- c) Módulo Dívida Ativa;
- d) Módulo Nota Fiscal Eletrônica;
- e) Módulo Fiscalização;
- f) Módulo Obras e Posturas;
- g) Módulo Empresarial;
- h) Módulo de Recadastramento Imobiliário;
- i) Módulo Cemitério;
- j) Módulo Hospedagem*.*

2.1.2. Os serviços a serem prestados estão disposto no item 6 do Termo de Referência, anexo deste edital.

## **3. DA VIGÊNCIA CONTRATUAL**

3.1. O prazo de vigência do contrato será até 31 de dezembro de 2019, podendo ser prorrogado até o limite de 48 (quarenta e oito meses), conforme Art. 57, inciso IV, da lei 8.666/93, caso haja interesse da Administração.

3.2. No caso de aditivo de contrato, o índice de reajuste anual a ser utilizado será o do INPC, do IBGE.

# **4. CONDIÇÕES PARA PARTICIPAÇÃO**

4.1. Estarão impedidos de participar de qualquer fase do processo, os interessados que se enquadre em uma ou mais das situações a seguir:

- I. Licitante declarado inidôneo para licitar junto a qualquer órgão ou entidade da Administração Direta ou Indireta no âmbito Federal, Estadual e Municipal, sob pena de incidir no previsto no parágrafo único do art. 97 da Lei nº. 8.666/93;
- II. Empresas que estejam constituídas sob a forma de consórcio;
- III. Empresa que tenha como sócio(s), servidor(es) ou dirigente(s) de qualquer esfera da Administração Municipal de Alexânia;

Centro - Alexânia/GO - CEP 72.930-000

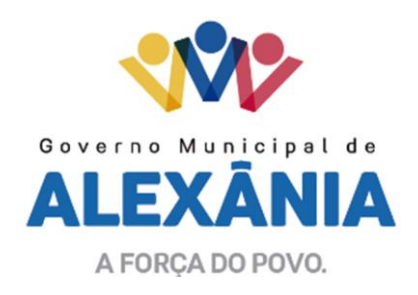

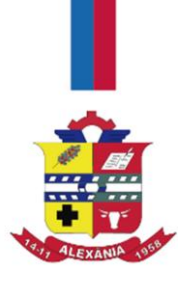

4.2. Poderão participar da presente licitação, as empresas que venham satisfazer as exigências contidas neste Edital, nos termos do art. 22, §2º da lei nº. 8.666/93, **devendo apresentar o Certificado de Registro Cadastral junto a este município.** As empresas não cadastradas poderão fazer o cadastro junto a este município, desde que atenda a todas as condições exigidas para cadastramento, até o **terceiro dia** anterior à data do recebimento das propostas, observada a necessária qualificação.

4.3. Poderá participar desta licitação, qualquer Pessoa Jurídica cujo objeto social especifique atividade pertinente e compatível com o objeto da presente licitação.

## **5. APRESENTAÇÃO DA DOCUMENTAÇÃO E DAS PROPOSTAS**

5.1. A licitação será realizada em 03 (três) fases já mencionadas no item 1.1 deste Edital.

5.2. A Documentação de Habilitação requerida no capítulo seguinte deverá ser apresentada em 01 (uma) via, sem emendas, rasuras ou sobrescritos, datados e entregue pelo Proponente no dia hora e local indicados, em envelope devidamente fechado, no endereço anteriormente mencionado.

5.3. As Propostas Técnica e de Preços deverão ser apresentadas em 01 (uma) via cada, sem emendas, rasuras ou sobrescritos, datadas e assinadas, entregue pelo proponente no dia e local indicado.

5.4. Os envelopes relativos à documentação e propostas deverão conter os seguintes dizeres em sua parte externa:

MUNICÍPIO DE ALEXÂNIA TOMADA DE PREÇO Nº 005/2019 **ENVELOPE Nº 01** – **DOCUMENTAÇÃO DE HABILITAÇÃO** RAZÃO SOCIAL DO PROPONENTE ENDEREÇO DO PROPONENTE

MUNICÍPIO DE ALEXÂNIA TOMADA DE PREÇO Nº 005/2019 **ENVELOPE Nº 02 – PROPOSTA TÉCNICA** RAZÃO SOCIAL DO PROPONENTE ENDEREÇO DO PROPONENTE

MUNICÍPIO DE ALEXÂNIA TOMADA DE PREÇO Nº 005/2019 **ENVELOPE Nº 03** – **PROPOSTA DE PREÇOS** RAZÃO SOCIAL DO PROPONENTE ENDEREÇO DO PROPONENTE

# **6. DOCUMENTAÇÃO DE HABILITAÇÃO**

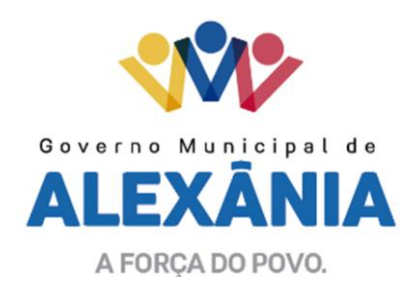

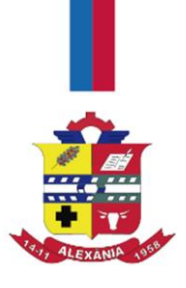

6.1 – A documentação para habilitação consistirá na apresentação de Certificado de Registro Cadastral do Município de Alexânia, Estado de Goiás, dentro do prazo de validade.

6.2 - Para o cadastramento no Registro Cadastral deverá ser apresentada ao Departamento de Licitações, até o terceiro dia anterior à data do recebimento das propostas, em uma única via, original ou cópia autenticada, a seguinte documentação:

## **6.3 - HABILITAÇÃO JURÍDICA:**

a) Ato constitutivo devidamente registrado na Junta Comercial, sendo anexada a última atualização, se houver, e no caso de sociedades por ações, acompanhado de documentos de eleição de seus administradores;

b) Inscrição do ato constitutivo, no caso de sociedades civis ou simples, acompanhada de prova da investidura ou nomeação da administração em exercício;

c) Decreto de autorização, em se tratando de empresa ou sociedade estrangeira em funcionamento no país;

f) Registro empresarial, no caso de empresa individual;

g) cópia(s) do(s) documento(s) de identidade do(s) sócio(s) e do CPF.

## **6.4 - REGULARIDADE FISCAL E TRABALHISTA:**

a) Prova de inscrição no Cadastro Nacional de Pessoa Jurídica (CNPJ);

b) Prova de inscrição no Cadastro de Contribuintes Estadual ou Municipal, se houver relativo ao domicílio ou sede do licitante, pertinente ao seu ramo de atividade e compatível com o objeto ora licitado;

c) Certidão Negativa ou Positiva com efeitos de Negativa de Débitos Relativos a Créditos Tributários Federais e à Dívida Ativa da União, expedida pelo Ministério da Fazenda/Secretaria da Receita Federal;

d) Certidão Negativa ou Positiva com efeitos de Negativa de Débitos, da Fazenda Pública Estadual;

e) Certidão Negativa ou Positiva com efeitos de Negativa de Débitos, da Fazenda Pública Municipal, relativo ao domicílio ou sede do licitante;

f) Certificado de Regularidade do FGTS, expedido pela Caixa Econômica Federal;

g) Certificado de inexistência de débitos trabalhista perante a Justiça do Trabalho – CNDT, expedida pela Justiça do Trabalho da circunscrição sede do licitante.

# **6.5 - QUALIFICAÇÃO TÉCNICA:**

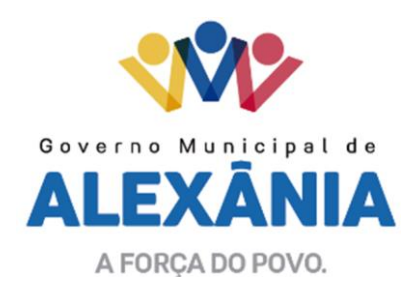

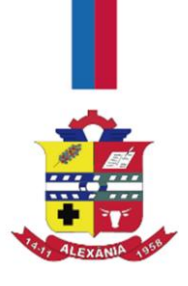

6.5.1. Declaração assinada pelo representante legal de que tomou conhecimento de todas as informações e das condições e termos do edital, tudo para o cumprimento das obrigações objeto da licitação;

6.5.2. Declaração da licitante de que possui aparelhamento e pessoais técnicos adequados e disponíveis para a realização do objeto da licitação;

6.5.3 Comprovação de aptidão através de Atestado de Capacidade Técnica, que comprove que a empresa licitante tenha executado ou esteja executando contrato de fornecimento compatível ao objeto desta licitação, podendo ser emitido por pessoa jurídica de direito público ou privado.

### **6.6 - QUALIFICAÇÃO ECONÔMICO-FINANCEIRA:**

6.6.1. Balanço patrimonial e demonstrações contábeis do exercício social já exigíveis e apresentados na forma da Lei, que comprovem a boa situação financeira da empresa, vedada a sua substituição por balancetes ou balanços provisórios, podendo ser atualizados por índices oficiais quando encerrados há mais de 3 (três) meses da data de apresentação da proposta.

6.6.1.1. Com base nos dados constantes no Balanço Patrimonial apresentado, deverá apresentar:

a) Índice de Liquidez Geral (ILG), igual ou superior a 1,0 (um), obtido a partir de dados do Balanço Anual, através da seguinte fórmula:

ILG = ATIVO CIRCULANTE + REALIZÁVEL A LONGO PRAZO PASSIVO CIRCULANTE + EXIGÍVEL A LONGO PRAZO

b) Índice de Liquidez Corrente (ILC), igual ou superior a 1,0 (um), obtido a partir de dados do Balanço Anual, através da seguinte fórmula:

ILC = ATIVO CIRCULANTE\_\_\_\_ PASSIVO CIRCULANTE

c) Grau de Endividamento Geral (GEG), igual ou inferior a 1,0 (um), obtido a partir de dados do balanço, através da seguinte fórmula:

GEG = PASSIVO CIRCULANTE + EXIGÍVEL A LONGO PRAZO PATRIMÔNIO LÍQUIDO + RESULTADO EXERCÍCIO FUTURO

d) Grau de Endividamento Corrente (GEC), igual ou inferior a 1,0 (um), obtido a partir de dados do Balanço, através da seguinte fórmula:

GEC = PASSIVO CIRCULANTE PATRIMÔNIO LÍQUIDO + RESULTADO EXERCÍCIO FUTURO

e) Comprovação de Patrimônio Líquido, igual ou superior a 10% (dez por cento) do valor estimado.

62 3336-7200 / 62 3336-7201 Av. 15 de Novembro, Área Especial nº 6 Centro - Alexânia/GO - CEP 72.930-000

www.alexania.go.gov.br

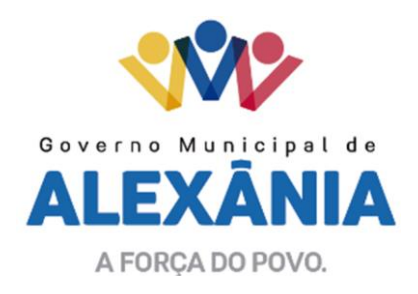

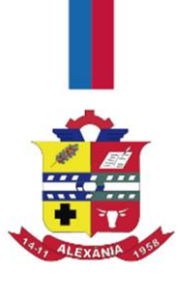

6.6.1.2. Os licitantes que não atenderem aos itens acima mencionados serão inabilitados sendo-lhes devolvido os respectivos envelopes nº 02 e 03, nas mesmas condições em que foram recebidos, sendo que os documentos do envelope nº 01 integrarão o presente procedimento licitatório.

6.6.2. Certidão negativa de falência, concordata ou recuperação judicial expedida pelo distribuidor da sede do licitante. A certidão deverá ser datada de até 30 (trinta) dias antes da data de apresentação das propostas.

6.6.3. As LICITANTES constituídas no exercício de 2019, para comprovar a sua boa situação financeira, com vistas aos compromissos que terá que assumir caso lhe seja adjudicado o objeto da licitação, obedecido às formalidades e exigências da lei, apresentarão Balanço Patrimonial de Abertura para que a Comissão de Licitação possa verificar se a licitante possui Capital Social Integralizado, igual ou superior a 10% (dez por cento) do valor estimado.

6.6.4. Comprovação de capital mínimo ou valor do patrimônio líquido de 10% (dez por cento) do valor estimado da contratação, devendo a comprovação ser feita relativamente à data da apresentação da proposta, na forma da lei, admitida a atualização para esta data através de índices oficiais.

### **6.7 - DAS DECLARAÇÕES**

6.7.1. Declaração de que inexiste qualquer fato impeditivo à sua participação na licitação, não foi declarada inidônea e não está impedida de contratar com o Poder Publico, ou suspensa de contratar com a Administração, e que se compromete a comunicar ocorrência de fatos supervenientes.

6.7.2. Declaração da licitante de que não possui em seu quadro de pessoal empregado(s) com menos de 18 (dezoito) anos em trabalho noturno, perigoso ou insalubre e de 14 (quatorze) anos em qualquer trabalho, salvo na condição de aprendiz, nos termos do inciso XXXIII do artigo 7º da Constituição Federal de 1988.

## **7 - PROPOSTA TÉCNICA**

7.1. Declaração dos licitantes que o produto ofertado está totalmente em conformidade com as exigências do presente edital.

7.2. Planilha de Pontuação Técnica devidamente preenchida, conforme modelo anexo deste edital.

7.3. Declaração do fabricante do Sistema, datada e assinada por seu representante legal ou procurador, confirmando que seu produto atende aos requisitos do edital, e especificando se está de acordo com a proposta técnica do licitante, responsabilizando-se totalmente pela proposta técnica.

#### **8 - PROPOSTA DE PREÇOS**

8.1. Apresentação da proposta de preços, em conformidade com o modelo contido no anexo deste edital, em reais, com duas casas decimais.

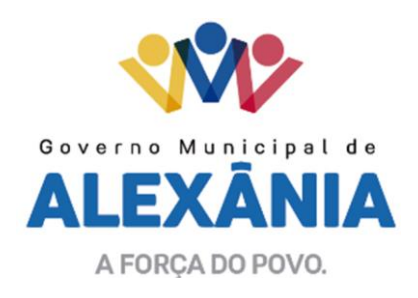

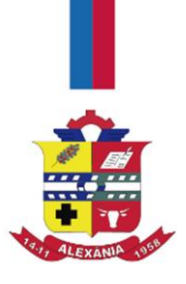

8.2. Carta Proposta da licitante, assinada pelo representante legal, de que nos preços apresentados estão inclusos todos os custos direitos e indiretos, inclusive, impostos e taxas, constituindo a única remuneração pelos fornecimentos contratados, validade da proposta não inferior a 60 (sessenta) dias contados a partir da sua apresentação.

8.2.1. As propostas com valor superior ao orçamento do Município, estimado mensal em R\$ 6.833,33 (seis mil oitocentos e trinta e três reais e trinta e três centavos), serão desclassificadas.

### **9 - ABERTURA, AVALIAÇÃO E JULGAMENTO DA DOCUMENTAÇÃO DE HABILITAÇÃO, PROPOSTA TÉCNICA E DE PREÇO**

9.1. Após a Presidente da Comissão de Licitação declarar encerrado o prazo para recebimento da documentação e das propostas, não serão recebidos outros documentos ou propostas, nem serão permitidos adendos ou alterações nas que tiverem sido apresentadas, ressalvada a faculdade de a Comissão promover diligências para a obtenção de informações e esclarecimentos complementares de quaisquer das licitantes.

9.2. A licitante que por qualquer motivo trocar o conteúdo do envelope, deixar de apresentar a documentação solicitada, apresentá-la incompleta ou em desacordo com as disposições deste Edital, será automaticamente inabilitada do presente processo licitatório.

9.3. A abertura dos envelopes contendo a documentação para habilitação e as propostas serão realizadas sempre em ato público previamente designado, do qual se lavrará ata circunstanciada.

9.4. A Comissão de Licitação abrirá o envelope nº. 01 (habilitação), no dia, hora e local determinado neste Edital e a documentação será rubricada pelos membros da Comissão e pelos representantes das licitantes que estiverem presentes ao ato.

9.5. A Comissão de Licitação analisará a documentação para habilitação, dando vista dos mesmos as licitantes presentes, para pronunciamento acerca dos documentos, e se pronunciará em relação ao julgamento lavrando Ata.

9.6. Os envelopes nº 02 das licitantes habilitadas serão abertos em sessão pública, especificamente marcada para esse fim, após transcorrido o prazo sem interposição de recursos ou de sua desistência ou da decisão do recurso, sendo que as propostas serão rubricadas pelos membros da Comissão de Licitação e pelos representantes das licitantes que estiverem presentes ao ato.

9.7. Os envelopes nº. 03 das licitantes classificadas serão abertos em sessão pública, especificamente marcada para esse fim, após transcorrido o prazo para interposição de recurso ou da desistência do prazo recursal ou ainda da decisão quanto ao julgamento do recurso interposto em relação as propostas técnicas, sendo que as propostas serão rubricadas pelos membros da Comissão de Licitação e pelos representantes das licitantes que estiverem presentes ao ato.

9.8. Aberto os envelopes das propostas de preços, será verificada em conformidade com o estabelecido neste edital, sendo avaliados e valorizados de acordo com os critérios pré-estabelecidos, classificando as mesmas de

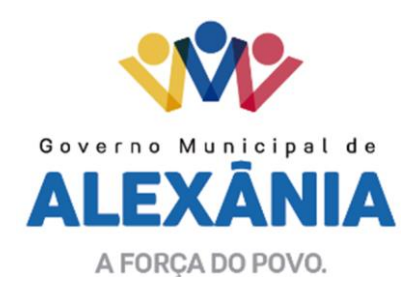

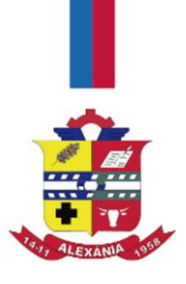

acordo com a média ponderada das valorizações das propostas técnicas e de preço, os cálculos e valorização serão analisadas e pela Comissão de Licitação, com auxílio de Comissão Técnica designada para esse fim.

9.9. Será declarada vencedora do certame, a proponente que atender a todas as condições estabelecidas e que apresentar a proposta mais vantajosa ao Município, considerando-se a avaliação de técnica e preço, daquela que obtiver a maior nota de avaliação (MNA) de acordo com o disposto no item 10 (dez) deste edital.

9.10. No caso de empate entre duas ou mais propostas, a classificação se fará, obrigatoriamente, por sorteio, em ato público, para o qual todos os licitantes serão convocados, vedado qualquer outro processo.

9.11. Declarada vencedora, será lavrada ata de julgamento, sendo rubricada por todos os presentes. A recusa de assinatura da ata por algum participante não prejudicará a validação do certame.

9.12. Em razão do regime diferenciado previsto na Lei Complementar nº 123/06, a microempresa ou empresa de pequeno porte deverá apresentar, juntamente com o envelope de documentação, certidão expedida pela Junta Comercial que comprove esta condição, com data de emissão não superior a 90 (noventa) dias que anteceder a data marcada para realização da sessão de recebimento das propostas.

9.13. Após a classificação final dos preços propostos, como critério de desempate, será dada preferência à contratação para as microempresas e empresas de pequeno porte, desde que o menor preço ofertado não seja de uma microempresa ou empresa de pequeno porte.

9.14. O empate mencionado neste item será verificado na situação em que a proposta de preço apresentada pela microempresa ou empresa de pequeno porte seja igual ou até 10% (dez por cento) superior à proposta mais bem classificada, dentro da média estipulada no projeto básico, ocasião na qual proceder-se-á da seguinte forma:

a) Não será aceito valor superior à média estipulada no orçamento do Município;

b) Na equivalência de preços (empate) entre uma empresa de grande porte e uma microempresa (ME) ou empresa de pequeno porte (EPP) a comissão dará 5 (cinco) minutos para que o representante da (ME/EPP) declare por escrito em próprio punho o valor da nova proposta abaixo do preço da proposta mais bem classificada desde que não seja de outra (ME/EPP), sendo então considerada vencedora do certame;

c) Será dado um prazo de 2 (dois) dias úteis para que a vencedora apresente proposta com o novo valor declarado;

d) A não apresentação da nova proposta no prazo estipulado acarretará a desclassificação sendo caracterizado o descumprimento total das obrigações assumidas, sujeitando-se às penalidades inseridas no item 16 e seus subitens deste edital, sem prejuízos das demais sanções legais cabíveis;

e) No caso de equivalências dos valores apresentados pelas MEs e/ou EPPs que se encontrarem dentro do intervalo de 10% será realizado sorteio entre elas para que se identifique aquela que primeiro poderá apresentar a melhor oferta.

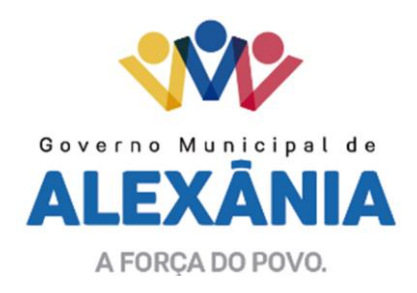

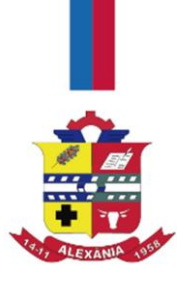

9.15. No caso de equivalência (empate) dos valores apresentados entre microempresas e empresas de pequeno porte, será realizado sorteio entre elas para que se declare a vencedora.

9.16– As microempresas e empresas de pequeno porte deverão apresentar toda a documentação exigida para efeitos de habilitação.

### **10. DOS PROCEDIMENTOS PARA A MAIOR NOTA DE AVALIAÇÃO (MNA)**

10.1. No julgamento das propostas, o critério a ser utilizado para a classificação será o da proposta avaliada como a maior nota de avaliação, considerando a avaliação de TÉCNICA E PREÇO. Para ser declarada vencedora do certame, será realizado o julgamento em conformidade com os critérios estabelecidos no item 10.2 e seguintes, resultando na maior nota de avaliação (MNA).

10.2. Apuração do Índice Técnico:

10.2.1. A apuração do Índice Técnico (IT) para cada proposta apresentada será obtida pela divisão da soma dos Pontos dos Fatores para Avaliação (PTO) pela proposta de Maior Pontuação Técnica encontrada (MPTE).

10.2.2. Fórmula para Apuração do Índice Técnico:

**IT = PTO/MPTE**

**onde: IT =** Índice Técnico; **PTO =** Soma da Pontuação dos Fatores para Avaliação **MPTE =** Maior pontuação encontrada.

10.3. Apuração do Índice de Preço:

10.3.1. A apuração do Índice de Preço (IP) para cada proposta apresentada será obtida pela divisão do Menor Preço Encontrado (MPE), entre as propostas apresentadas, pelo Preço da Proposta em Exame (PPE).

10.3.2. Fórmula para Apuração do Índice de Preço:

**IP = MPE/PPE**

**onde:** 

IP = Índice de Preço MPE = Menor Preço Encontrado PPE = Preço da Proposta em Exame

10.4. Apuração da Maior Nota de Avaliação (MNA):

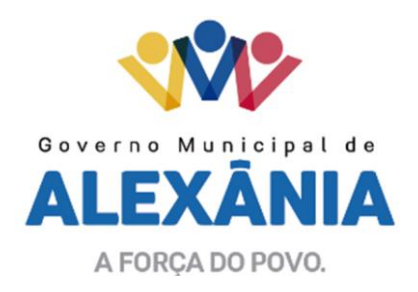

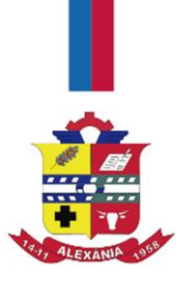

10.4.1. Será atribuído como fator de ponderação o peso 07 (sete) ao Índice Técnico (IT) e peso 03 (três) ao Índice de Preço (IP).

10.4.2. A maior nota de avaliação (MNA) será o resultado do somatório dos índices Técnico e de Preço pelos seus respectivos pesos.

10.4.3. Fórmula para Apuração da Maior Nota de Avaliação (MNA):

**MNA = (IT x 7) + (IP x 3)**

**onde: MNA** = Maior Nota de Avaliação **IT = Índice Técnico IP = Índice de Preço**

10.5. Resultado Final:

10.5.1. A Comissão de Licitação declarará como LICITANTE VENCEDORA, aquela que apresentar a proposta de maior nota de avaliação (MNA).

## **11. RECURSOS ADMINISTRATIVOS**

11.1. Dos atos e decisões decorrentes desta licitação caberá recurso, no prazo de 05 (cinco) dias úteis, a contar da intimação do ato ou da lavratura da ata, nos seguintes casos:

11.1.1. Habilitação ou inabilitação do licitante;

11.1.2. Julgamento das propostas;

11.1.3. Anulação ou revogação da licitação.

11.2. Qualquer protesto, impugnação ou recurso a presente licitação deverá ser dirigido à Comissão de Licitação.

11.3. Interposto o recurso, será comunicado aos demais licitantes, que poderão impugná-lo no prazo de 05 (cinco) dias úteis.

11.4. A decisão em grau de recurso será definitiva e dela dar-se-á conhecimento, por escrito, aos interessados.

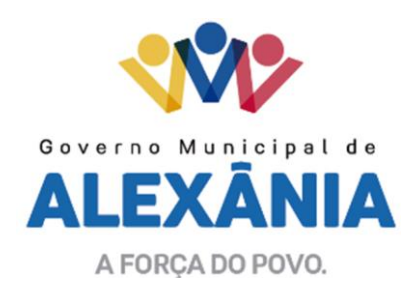

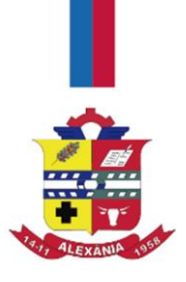

# **12. REVOGAÇÃO OU ANULAÇÃO**

12.1. A autoridade competente para a aprovação do procedimento poderá revogar a licitação por razões de interesse público decorrente de fato superveniente devidamente comprovado, pertinentes e suficientes para justificar tal conduta, podendo anulá-la por ilegalidade, de oficio ou por provocação de terceiros, mediante parecer escrito e devidamente fundamentado.

## **13. ADJUDICAÇÃO**

13.1. A autoridade competente, à vista do relatório da Comissão de Licitação, proferirá sua decisão, confirmando o resultado da licitação, homologando o procedimento licitatório e adjudicando o objeto da licitação à licitante vencedora.

13.2. Homologado a licitação e divulgado o seu resultado, a licitante vencedora será convocada para assinar o contrato no prazo de até 05 (cinco) dias, contados a partir da notificação. Resta esclarecido que no ato da assinatura, será emitida a Ordem de Início dos Serviços. A recusa injustificada do adjudicatário em assinar o contrato, no prazo mencionado, caracteriza o descumprimento total da obrigação assumida, sujeitando-o às penalidades legalmente estabelecidas, sendo facultado à Administração convocar os licitantes remanescentes, na ordem de classificação, para fazê-lo em igual prazo e nas mesmas condições propostas pelo primeiro classificado, inclusive quanto aos preços, ou revogar a licitação.

13.3. A contratação formalizar-se-á mediante a assinatura de contrato, observadas as cláusulas e condições deste Edital, nos termos da Minuta de Contrato e da proposta vencedora.

## **14. EXECUÇÃO DO CONTRATO**

14.1. O contrato deverá ser firmado por representante legal ou por procurador com poderes para tal, mediante comprovação através de contrato social ou instrumento equivalente e procuração, respectivamente, juntamente com apresentação da Cédula de Identidade Civil, junto ao Departamento de Contratos do Município.

14.2. A licitante vencedora terá o prazo de 5 (cinco) dias para assinar o contrato, a contar do recebimento da comunicação verbal, devidamente certificada nos autos, realizada por servidor lotado no Departamento de Contratos do Município, sob pena de decair do direito à contratação, sem prejuízo das sanções legais.

14.3. O prazo de assinatura do contrato estipulado no item anterior poderá ser prorrogado por uma vez, por igual período, quando solicitado durante o seu transcurso pela licitante vencedora, desde que haja motivo justificado e aceito pelo Município.

14.4. Nos termos do Art. 54 da Lei nº. 8.666/93, o contrato reger-se-á por suas clausulas e pelos preceitos de direito público, aplicando-se-lhe, supletivamente o princípio da teoria geral dos contratos e as disposições de direito privado.

## **15. RESCISÃO CONTRATUAL**

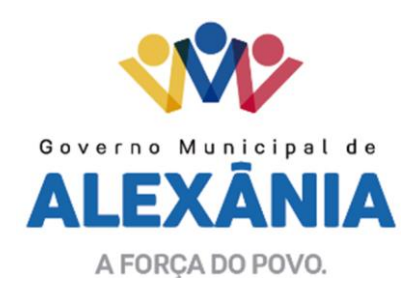

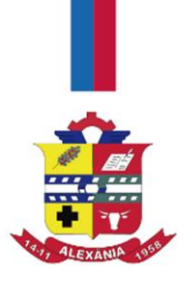

15.1. A inexecução total ou parcial do contrato enseja a sua rescisão, com as consequências contratuais e as previstas em lei.

15.2. O Contrato poderá ser rescindido:

a) por ato unilateral e escrito da Administração, nos casos enumerados nos incisos I a XII e XVII do artigo 78 da Lei nº. 8.666/93;

b) amigável, por acordo entre as partes, reduzida a termo no processo da licitação, desde que haja conveniência para a Administração;

c) judicial, nos termos da legislação;

15.3. Constituem motivo para rescisão do contrato:

15.3.1. O não cumprimento de cláusulas contratuais, especificações, projetos ou prazos.

15.3.2. O cumprimento irregular de cláusulas contratuais, especificações, projetos e prazos.

15.3.3. A lentidão do seu cumprimento, levando a Administração a comprovar a impossibilidade da conclusão do serviço ou do fornecimento, nos prazos estipulados.

15.3.4. O atraso do término dos serviços de conversão do banco de dados existente e a implantação do novo sistema, extrapolando o prazo de 05 (cinco) dias consecutivos a contar da data de emissão da Ordem de Início dos Serviços.

15.3.5. A subcontratação total ou parcial do seu objeto, a associação do contratado com outrem, a cessão ou transferência, total ou parcial, bem como a fusão, cisão ou incorporação.

15.3.6. A decretação de falência.

15.3.7. A dissolução da sociedade.

15.3.8. A alteração social ou a modificação da finalidade ou da estrutura da empresa, que prejudique a execução do contrato.

15.3.9. A suspensão de sua execução, por ordem escrita da Administração, por prazo superior a 120 (cento e vinte) dias, salvo em caso de calamidade pública, grave perturbação da ordem interna ou guerra, ou ainda por repetidas suspensões que totalizem o mesmo prazo, independentemente do pagamento obrigatório de indenizações pelas sucessivas e contratualmente imprevistas desmobilizações e mobilizações e outras previstas, assegurado ao contratado, nesses casos, o direito de optar pela suspensão do cumprimento das obrigações assumidas até que seja normalizada a situação.

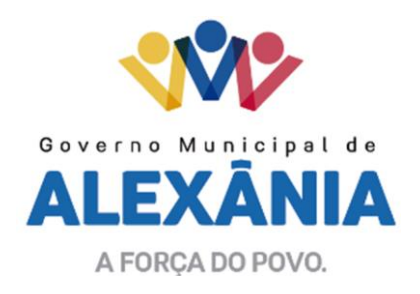

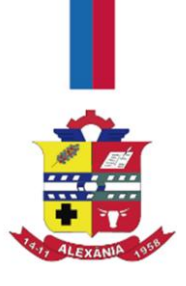

15.3.10. O atraso superior a 90 (noventa) dias dos pagamentos devidos pela Administração decorrente dos serviços ou fornecimento, ou parcelas destes; já recebidos ou executados, salvo em caso de calamidade pública, grave perturbação da ordem interna ou guerra, assegura ao contratado o direito de optar pela suspensão do cumprimento de suas obrigações até que seja normalizada a situação.

15.3.11. Os casos de rescisão contratual serão formalmente motivados nos autos do processo, assegurado o contraditório e a ampla defesa.

15.4. A rescisão implicará na retenção de créditos decorrentes da contratação, até o limite dos prejuízos causados ao Município contratante, ressalvado o caso estabelecido no item 15.3.10 deste Edital.

#### **16. PENALIDADES E MULTAS**

16.1. A licitante adjudicada sujeitar-se-á as seguintes penalidades:

16.1.1. Advertência, por escrito, sempre que ocorrerem pequenas irregularidades, para as quais haja concorrido, tais como:

16.1.1.1. Apresentação reiterada de notas com incorreções;

16.1.1.2. Falta de pessoal adequado para a prestação dos serviços.

16.1.2. Multas aplicadas sobre o valor total atualizado do Contrato:

16.1.2.1. de 5% (cinco por cento) pelo descumprimento de cláusula contratual ou norma de legislação pertinente;

16.1.2.2. de 2% (dois por cento) nos casos da execução de quaisquer dos serviços deste Edital, que ocorra qualquer irregularidade;

16.1.2.3. de 0,1% (zero vírgula um por cento) por dia de atraso que exceder o prazo fixado para a prestação dos serviços de pós-implantação;

16.1.2.4. pelo atraso na implantação em relação ao prazo estipulado para cada atividade sujeitar-se-á, a CONTRATADA, ao pagamento de multa calculada à razão de 1% (um por cento) ao dia, até o máximo de 15 (quinze dias), sobre o valor da obrigação não cumprida;

16.1.2.5. pela recusa e/ou atraso em efetuar a instalação do sistema, caracterizada após 05 (cinco) dias que se seguirem a data da Ordem de Início dos Serviços, sujeitar-se-á a CONTRATADA ao pagamento de multa compensatória de até 10% (dez por cento) do valor desta contratação, sem prejuízo da rescisão contratual;

16.1.2.6. a multa será cobrada em dobro a cada caso de reincidência, não podendo ultrapassar a 30% (trinta por cento) do valor atualizado do contrato, sem prejuízo da cobrança de perdas e danos que venham a ser causados ao interesse público e da possibilidade da rescisão contratual;

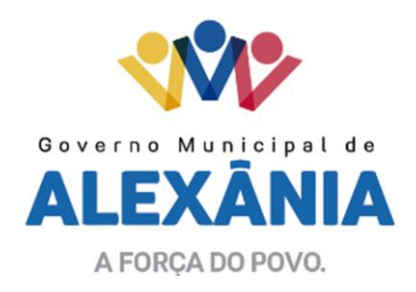

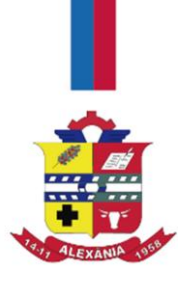

16.1.3. Suspensão do direito de contratar com a Administração Pública, de acordo com a seguinte graduação:

16.1.3.1. 06 (seis) meses caso ocorra atraso na efetiva prestação dos serviços licitados;

16.1.3.2. 01 (um) ano caso ocorra prestação dos serviços com qualidade inferior ao proposto.

16.1.4. Declaração de inidoneidade para contratar com a Administração Pública, feita pelo Prefeito Municipal, nos casos de falta grave, tais como:

16.1.4.1. recusa injustificada do adjudicatário em celebrar o contrato;

16.1.4.2. rompimento unilateral do Contrato.

16.2. Antes da aplicação de qualquer penalidade à contratada será assegurado o contraditório e ampla defesa, sendo que qualquer contestação sobre a aplicação de multas deverá ser feita por escrito.

## **17. DO PAGAMENTO**

17.1. A locação do sistema e respectiva manutenção será paga mensalmente, até e décimo dia útil do mês seubsequênte ao dos serviços prestados, após emissão de nota fiscal, comprovado a execução dos serviços.

#### **18. DISPOSIÇÕES GERAIS**

18.1. Na contagem dos prazos estabelecidos neste Edital, excluir-se-á o dia de início e incluir-se-á o dia de vencimento e estes prazos. Só serão considerados em dia de expediente no Município contratante.

18.2. Até a assinatura do contrato, a licitante vencedora poderá ser desclassificada, se o CONTRATANTE tiver conhecimento de fato desabonador, superveniente ao julgamento das propostas, só conhecido após o julgamento.

18.3. Ocorrendo a desclassificação da licitante vencedora por fatos referidos no item anterior deste Edital, o CONTRATANTE poderá convocar as licitantes remanescentes por ordem de classificação, ou revogar a licitação.

18.4. É vedado à contratada caucionar ou utilizar o contrato objeto da presente licitação, para qualquer operação financeira, sem prévia e expressa autorização do CONTRATANTE.

18.5. Todas as condições deste Edital, assim como os compromissos assumidos pela licitante através de sua proposta, farão parte do contrato independentemente de transcrição.

18.6. A entrega dos envelopes de habilitação e das propostas técnica e de preço implica na aceitação da licitante aos termos do Edital e seus Anexos, ressalvados os direitos de recurso e de impugnação.

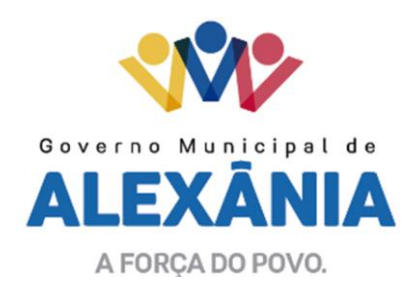

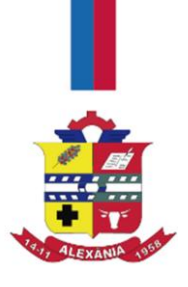

18.7. Caso a CPL julgue necessário, poderá fazer consultas técnicas à LICITANTE, sempre feitas por escrito. As respostas só serão recebidas também por escrito, desde que não impliquem em modificação de preços ou qualquer outra alteração da proposta.

18.8. A não arguição de dúvidas por parte dos LICITANTES implicará na tácita admissão de que os elementos contidos no Edital e seus anexos foram considerados suficientes.

18.9. O edital e seus anexos encontram-se disponíveis para conhecimento dos interessados, na sala da CPL, de segunda à sexta-feira, no horário das 08h30min às 12h00min das 14h30min as 17h00min, bem como no endereço eletrônico www.alexania.go.gov.br.

18.10. Solicitações e Comunicações entre LICITANTES e a CPL deverão ser encaminhadas, por escrito, através de carta, e protocoladas junto a CPL deste município, até 03 (três) dias antes da data estabelecida para a abertura do certame (recebimento de envelopes).

18.11. Os casos omissos neste Edital serão resolvidos com base na Lei 8.666/93.

18.12. O Foro para solucionar os litígios decorrentes desta licitação é o da Comarca de Alexânia, Estado de Goiás.

Alexânia, 4 de junho de 2019.

Kelly Cristina Moreira de Melo Santos Presidente da CPL

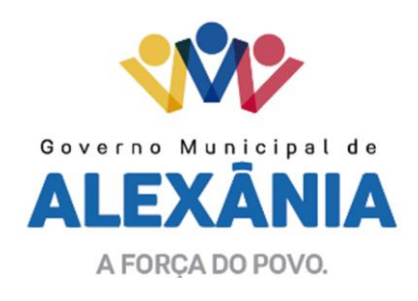

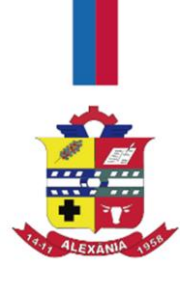

# **ANEXO I TERMO DE REFERÊNCIA**

### **1 - OBJETO**

Contratação de empresa especializada em locação de licença de sistema informatizado, para administração tributária, com suporte técnico e manutenção, incluindo a implantação, a migração de dados, parametrização e o treinamento dos servidores, para atender as necessidades de serviços e de modernização da administração tributária da Secretaria Municipal de Fazenda, devendo conter os seguintes módulos:

- Módulo de Arrecadação;
- Módulo de Atendimento WEB;
- Módulo Dívida Ativa;
- Módulo Nota Fiscal Eletrônica;
- Módulo Fiscalização;
- Módulo Obras e Posturas;
- Módulo Empresarial;
- Módulo de Recadastramento Imobiliário;
- Módulo Cemitério;
- Módulo Hospedagem.

## **2 – FUNDAMENTAÇÃO DA CONTRATAÇÃO**

2.1 Em consonância com a Lei Federal nº. 8. 666 de 21 de junho de 1993, Lei Federal nº. 10.520, de 17 de julho de 2002 e Lei Orçamentária Anual nº. 1.466 de 31 de dezembro de 2018, considerando que para a manutenção dos serviços da administração tributária e da gestão da arrecadação do Município, se torna necessário um sistema informatizado, que possua todos os cadastros pertinentes, efetue lançamentos de tributos, o controle e o vencimento dos débitos, entre outros. O Município depende deste instrumento e do seu sucesso para cumprir seus preceitos constitucionais. A contratação em causa é imprescindível para atender tanto as necessidades internas da administração tributária, quanto às dos contribuintes, buscando prover serviço de qualidade à sociedade.

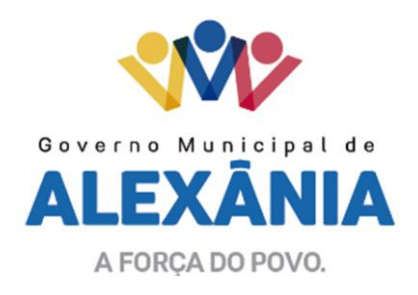

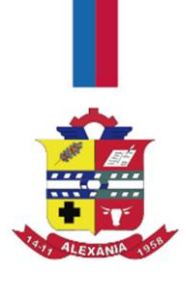

## **3 – FORMAS E CRITÉRIOS DE SELEÇÃO DO FORNECEDOR**

3.1 Adoção de licitação na modalidade de Tomada de Preço por Técnica, em conformidade com a Lei Federal nº. 10.520, de 17 de julho de 2002, e, subsidiariamente, da Lei Federal nº. 8.666 de 21 de junho de 1993 e outras normas aplicáveis à espécie.

3.2 Os itens para Pontuação Técnica constam no Anexo I, deste Termo de Referência.

#### **4 – VALOR ESTIMADO**

4.1 De acordo com a média dos orçamentos preliminares, o valor global estimado é R\$ 54.666,66 (cinquenta e quatro mil, seiscentos e sessenta e seis reais e sessenta e seis centavos).

### **5 – ADEQUAÇÃO ORÇAMENTÁRIA**

5.1 Adequação orçamentária em conformidade com Dotação Orçamentária e Declaração de Impacto Orçamentário, Artigo 16 da Lei Complementar Federal nº. 101/00, emitida pela Secretaria Municipal de Fazenda.

### **6 – ESPECIFICAÇÃO DOS SERVIÇOS**

6.1 As especificações abaixo são características que atendem a todos os módulos e definem o sistema como todo.

6.1.1 O sistema deve ser baseado em Banco de Dados Relacional, padrão SQL, e permitir consultas via comando SQL.

6.1.2 Quaisquer custos de instalação e/ou licenças necessárias para utilização do SGDB (Sistema Gerenciador de Banco de Dados) e do Sistema Operacional próprio para servidor virtualizado, usado pelo sistema deverá correr por conta da CONTRATADA.

6.1.3 O Sistema deverá ser multiusuário e multitarefas, devendo ser baseado em transações com o SGDB, utilizando-se o conceito ACID (Atomicidade, Consistência, Isolamento e Durabilidade) nas mesmas, permitindo controlar tarefas concorrentes, com acesso simultâneo ao banco de dados, sem perder a integridade referencial de seus relacionamentos.

6.1.4 Cadastro de usuário com definições de acesso e cada opção de relatório do sistema através de senhas (controle de acesso ao sistema através de senha).

6.1.5 Permitir o cadastramento de usuários com controle de nível de acesso, podendo ser configurado para inclusão, alteração, consulta e exclusão.

6.1.6 Todos os módulos devem permitir acesso simultâneo ilimitado de usuários.

<sup>62 3336-7200 / 62 3336-7201</sup> 

Av. 15 de Novembro, Área Especial nº 6

Centro - Alexânia/GO - CEP 72.930-000

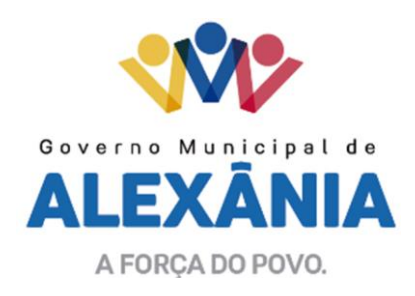

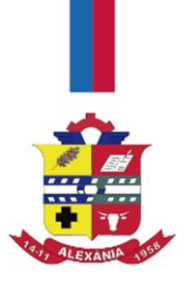

6.1.7 Permitir auditoria automática das operações efetuadas nos sistemas (controlando quem, quando e o que foi alterado).

6.1.8 Não poderá ser contratada empresas que utilizem sistemas em consórcio, ou seja, módulos com diversas empresas desenvolvedoras do sistema, afim de não prejudicar a integridade dos mesmos.

6.1.9 Para que o sistema possa atender as necessidades desta administração, os módulos abaixo deverão atender as seguintes necessidades:

#### **ESPECIFICAÇÕES TÉCNICAS OBRIGATÓRIAS A TODO CONJUNTO DE SOFTWARES. ESPECIFICAÇÕES DOS SISTEMAS / MÓDULOS: MODULO DE ARRECADAÇÃO**

- Possibilitar de forma parametrizada, a sua adaptação integral ao estabelecido pelo Código Tributário Municipal, bem como por qualquer outro conjunto de leis ou normativas em vigor, de qualquer nível, que estejam no contexto de atuação da solução;
- Permitir o cadastro e o gerenciamento dos cadastros imobiliário, mobiliário e rural, bem como os lançamentos de impostos, taxas, contribuições e preço público;
- Possuir o conceito de cadastro consolidado das informações municipais (Cadastro Único ou Geral), com identificação unificada do cidadão;
- Permitir a formatação e/ou personalização do layout de todos os Relatórios do Sistema, com a possibilidade para criação de pelo menos 10 layout diferente para a mesma opção de relatórios, e ainda permitir a definição de um desses layouts criado como padrão e também ter a opção para a escolha do layout que será utilizado para a geração do relatório;
- Permitir a emissão em segunda via de todos os documentos oficiais;
- Gerenciar as tabelas de controle do endereçamento e das faces de quadras legais, integralmente relacionadas à tabela de zonas cadastrais imobiliárias do município;
- Gerenciar os índices/indexadores de correção e/ou atualização monetária, bem como o controle de mudanças de moeda;
- Gerenciar todo conjunto de fórmulas relativas ao cálculo dos tributos controlados pelo sistema, de forma parametrizada;
- Possuir rotinas parametrizáveis de cálculos gerais, parciais e individualizados, dos valores inerentes à obrigação principal e acréscimos legais, com destaque para cada item, aplicável a quaisquer tributos e/ou receitas derivadas;

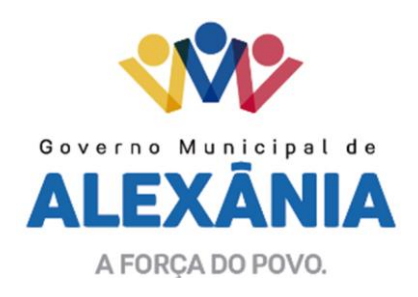

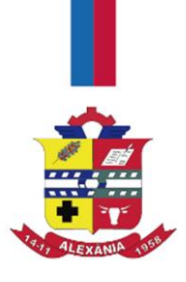

- Gerenciar o calendário de dias úteis por exercício;
- Gerenciar as datas de vencimentos de tributos por exercício;
- Permitir a emissão de documentos oficiais, comprovantes de quitação de débitos de qualquer natureza;
- Permitir que a emissão do documento de Notificação do Lançamento seja feita em conjunto com a Guia de Recolhimento dos Tributos, em um único documento, quando em cota única;
- Permitir a emissão de todas as Guias de Recolhimento de Tributos controlados pelo sistema;
- Permitir a Emissão de Guia para pagamento de valores parciais, com opção de incluir uma ou mais parcelas;
- Gerenciar as operações de isenções, não incidências, imunidades, reduções de alíquota e de bases de cálculo;
- Gerenciar as operações da situação cadastral mobiliária e imobiliária, tais como: ativos, inativos, baixados, dentre outras situações;
- Gerenciar as operações de estornos, cancelamentos, pagamentos, extinção, exclusão, parcelamentos, isenções, suspensões do crédito tributário e lançamentos de qualquer natureza. No cancelamento o sistema deverá permitir o cancelamento parcial da parcela;
- Permitir a compensação de dívida, proporcional ou nas parcelas mais antiga;
- Permitir a emissão das Guias de Recolhimento com incorporação de códigos de barra, padrão CNAB/FEBRABAN, para recebimento das mesmas pelas instituições financeiras arrecadadoras, integrantes do Sistema Financeiro Nacional;
- Gerenciar a devolução de correspondências, em função da não localização do contribuinte/destinatário com a opção para utilizar o convênio para o Controle de Devolução Eletrônica de Objetos – CEDO dos Correios do Brasil;
- Opção para retorno do arquivo txt do convênio para Controle de Devolução Eletrônica de Objetos – CEDO dos Correios do Brasil;
- Permitir a criação e gerenciamento de ordem de serviços vinculado aos cadastros do imobiliário, mobiliário água e esgoto e cadastro único de contribuinte;
- Permitir a cobrança de tributos e/ou receitas derivadas, através de débito automático em conta corrente, no domicílio bancário autorizado pelo contribuinte;

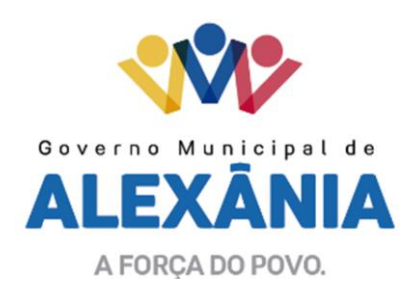

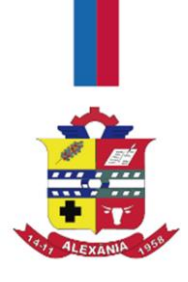

- Gerenciar o recolhimento dos tributos e/ou receitas derivadas e classificar os dados da arrecadação, através da leitura de arquivos de dados em formato digital com layout prédeterminado, disponível a Licitante Vencedora;
- Possuir emissão de etiquetas, permitindo inclusive a parametrização da distribuição de seu conteúdo dentro do corpo da etiqueta;
- Gerar na conta corrente do contribuinte, de forma consolidada, todos os lançamentos efetuados, com os respectivos valores, datas de vencimento e pagamento, mesmo aqueles advindos de exercícios anteriores, informando em que fase da cobrança o débito se enquadra (em cobrança ou em dívida ativa), permitindo a consulta parametrizada de extratos da posição financeira, destacando os acréscimos legais dos valores principais. Quando for uma dívida parcelada deverão ser demonstrados no extrato os exercícios que deram origem ao parcelamento, e ainda se essa origem for dividas ajuizada deverá ser demonstrando todos número dos processos judiciais dessas dívidas da origem do parcelamento;
- Nos extratos de posição financeira do contribuinte, que seja proprietário de mais de um imóvel, assegurar que também sejam listados os lançamentos e pagamentos relativos a cada imóvel de sua propriedade;
- Permitir o parcelamento e reparcelamento de débitos de qualquer natureza, inclusive os inscritos em dívida ativa e não executados, com a criação de regras parametrizáveis aplicadas no controle destas operações, possibilitando a emissão de guias de recolhimento e dos termos de parcelamento, realizando a gestão integral da carteira;
- Permitir o estorno de parcelamento com o abatimento dos valores pagos na origem, e também ter uma opção para refazer o mesmo parcelamento, sem necessidade de criação de um novo parcelamento;
- Permitir parcelamentos de dividas ativa, dívida do exercício e dívida ajuizada em um único parcelamento e na contabilização dos valores pagos das parcelas desse parcelamento desmembrar o que recebeu de dividas ativa, dívida do exercício e dívida ajuizada de cada uma das receitas parceladas, bom como as respectivas correção, multa e juros de cada uma das receitas parceladas;
- Permitir a emissão de certidões positivas, negativas e positivas com efeito de negativa, sobre os tributos controlados pelo sistema e permitir a consulta da autenticidade via web;

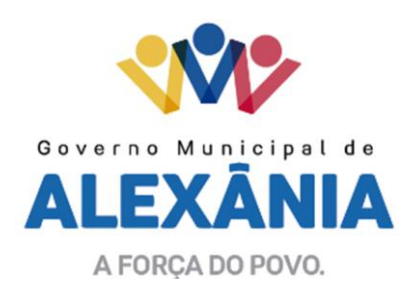

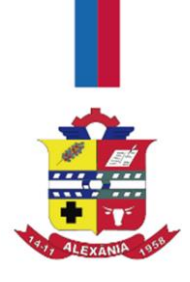

- Permitir a configuração dos tipos de cálculo de multa, juros e correção monetária e seus parâmetros pelo próprio usuário administrador do sistema, sem a necessidade de utilizar linguagem de programação;
- Gerenciar a restituição de valor cobrado a maior ou indevidamente;
- Permitir a criação de limites de diferença entre os valores calculados pelo sistema e os valores pagos pelo contribuinte, para que no momento da baixa, tanto pelo arquivo de retorno do banco ou pela baixa manual, se esse limite for ultrapassado o sistema automaticamente gera a baixa parcial do lançamento, deixando como resíduo (em aberto) a diferença entre o valor calculado e o valor efetivamente pago;
- Permitir a simulação de atualização de valores de multa e juros e correção por receita, sem a necessidade geração de lançamento pelo sistema;
- Permitir a prorrogação de vencimento de qualquer tipo de lançamento de receita;
- Gerenciar a situação cadastral do imóvel, permitindo a emissão de relatório de conformidade;
- Gerenciar operações de englobamento e/ou parcelamento do solo e manter dentro do cadastro do imobiliário a vinculação dos cadastros que deram origem ao englobamento ou o parcelamento do solo;
- Permitir a vinculação da planta do imóvel, fotos da fachada, e também permitir anexar arquivos (documentos digitalizados) para futuras consultas dentro do cadastro do imóvel;
- Permitir a consulta dos históricos de transferência de proprietários e das ordens de serviços vinculada ao cadastro dentro da tela do cadastro do imobiliário;
- Permitir a consulta das notificações de posturas e histórico de alterações gerado automaticamente dentro da tela de cadastro do imóvel;
- Permitir no cadastra do imóvel o cadastro dos logradouros e dos imóveis confrontantes;
- Permitir a criação de cadastramento automático de imóveis, copiando as informações de um cadastro base para facilitar o cadastro de loteamentos novos. Após a criação automática desses cadastros o usuário altera apenas as informações que divergem do cadastro base;
- Permitir a consulta de todos os cadastros do mobiliário vinculado os cadastros do imóvel dentro da tela de cadastro do imobiliário;

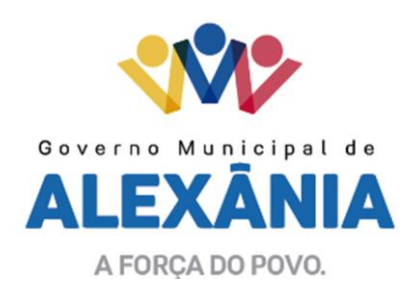

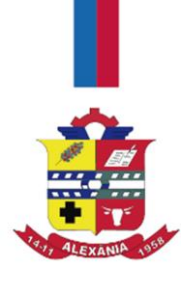

- Quando o usuário estiver dentro de um determinado cadastro do imobiliário, permitir o lançamento de guias de ITBI, receitas diversas, preço público, emissão de extrato, emissão de listagem de débito, consulta de dívida, emissão de guias de dívida, geração de parcelamento e cálculo do IPTU sem a necessidade de fechar a tela e fazer uma nova pesquisa ou redigitação do código cadastral;
- Permitir a geração de um relatório comparando os valores lançado no exercício anterior com o exercício atual indicando o percentual da diferença para facilitar a conferência dos novos lançamentos de IPTU;
- Permitir o cadastramento dos imóveis rurais com os dados específicos da propriedade rural, como número de registro no INCRA, nome da propriedade, valor venal e área em m2 hectare e alqueire da propriedade;
- Na geração da guia de ITBI de Imóvel rural, buscar automaticamente o valor venal e a área que estão dentro do cadastro rural do município;
- Possuir rotina para a geração automática e parametrizada do lançamento do IPTU, prevendo a possibilidade de, na emissão da guia de recolhimento, incluir valores de outros tributos;
- Permitir simulações parametrizadas dos lançamentos do IPTU aplicadas a todo o município ou a uma região territorial específica;
- Gerenciar tabelas parametrizáveis de valores e alíquotas para cálculo do IPTU, em conformidade com a planta de valores do município;
- Permitir a emissão da certidão de valor venal do imóvel;
- Atender integralmente ao estatuído na resolução IBGE/CONCLA Nº 01 de 25/06/1998 atualizada pela resolução CONCLA Nº 07 de 16/12/2002 que prevê o detalhamento do CNAE (Código de Classificação Nacional de Atividades Econômicas), com a opção de vincular valores e fórmula de cálculo que serão utilizados para a cobrança dos tributos anual do cadastro mobiliário;
- Permitir a vinculação da lista de serviço com o cadastro da Atividade CNAE, para que no cadastramento do mobiliário seja automaticamente definido o item da lista de serviço a partir da atividade CNAE informada;
- Gerenciar as diversas atividades desempenhadas pelo contribuinte;

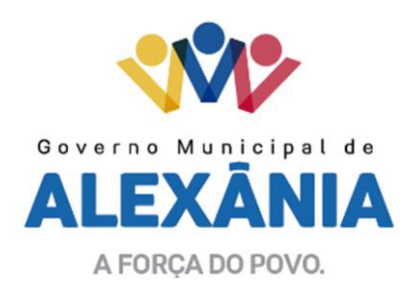

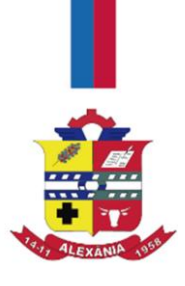

- Possuir tabelas parametrizáveis com as atividades econômicas, estruturadas por código, grupos, parâmetros para cálculo e lançamento dos tributos em cada atividade econômica;
- Gerenciar o contador responsável por uma empresa;
- Gerenciar as operações de enquadramentos e desenquadramentos de microempresas e empresas de pequeno porte, armazenando todo histórico dessas alterações dentro da tela de cadastro;
- Gerenciar as tabelas parametrizáveis de valores e alíquotas para cálculo do ISSQN;
- Permitir o cálculo automático do ISSQN fixo, levando em conta períodos proporcionais e tabelas com faixas de valores por atividades ou grupo de atividades de qualquer natureza, prevendo também descontos parametrizáveis;
- Possuir rotinas de enquadramento de contribuintes para cálculo do valor do imposto conforme seja fixo ou variável;
- Permitir a emissão de alvarás, bem como a gestão de sua vigência;
- Gerenciar o processo de autorização para utilização de documentos fiscais, com a opção para permitir a autorização de documentos com series e espécie distinta na mesma autorização;
- Permitir a consulta em tempo real de Guias, Escriturações e das notas fiscais eletrônicas geradas pelo sistema de ISS Eletrônico;
- Quando o usuário estiver dentro de um determinado cadastro do Mobiliário, permitir o lançamento de receitas diversas, preço público, emissão de extrato, emissão de listagem de débito, consulta de dívida, emissão de guias de dívida, geração de parcelamento e cálculo do ISSQN ou Taxa de Licença sem a necessidade de fechar a tela e fazer uma nova pesquisa ou redigitação do código cadastral;
- Possibilitar que na execução da operação de transferência de propriedade do imóvel e na geração da guia de recolhimento do ITBI, seja informada a existência de débito do imóvel, inclusive aqueles inscritos em dívida ativa ou em execução fiscal;
- Permitir o cálculo automático do ITBI com base em tabelas parametrizáveis de valores e alíquotas;
- Permitir a transferência automática de proprietário através do pagamento de guias de ITBI para Imóvel Urbano e Rural;
- Permitir o lançamento de outros tipos de receitas junto com a guia de ITBI;
- Gerenciar a averbação/transferência de imóveis;

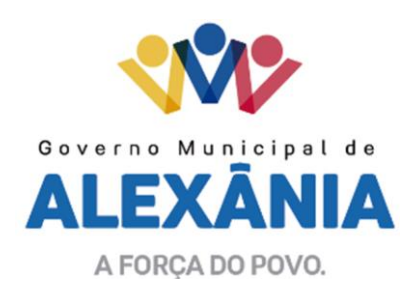

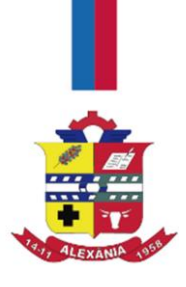

- Possibilitar o cálculo, lançamento e a emissão de Guias de recolhimento, referentes a taxas de poder de polícia e serviço;
- Possuir tabelas parametrizáveis de valores, que permitam o cálculo automático de qualquer taxa controlada pelo sistema;
- Permitir a cobrança de forma parametrizada, a partir das informações recebidas da conta corrente fiscal, sendo possível programar a emissão das notificações ou avisos de cobrança e guias de recolhimento, considerando minimamente os seguintes parâmetros: o montante dos valores e a situação do débito, os períodos de vencimento e a região de localização;
- Permitir lançamentos vinculados aos processos com informações referentes às citações, custas, penhora, garantias, leiloes, recursos, pedido de vista em tela específica para cada uma dessas informações;
- Permitir a criação e cadastro de documentos dinamicamente, com o controle da data de validade e alteração de layout para cada documento criado;
- Demonstrativo analítico de valores lançados por receita;
- Demonstrativo analítico de débitos por data de vencimento;
- Demonstrativo analítico de débitos por contribuinte detalhado por tributo num determinado período;
- Demonstrativo sintético de débitos por tipo de cadastro, dívida e tributo;
- Demonstrativo analítico de débitos prescritos e a prescrever;
- Demonstrativo analítico e sintético dos maiores devedores;
- Demonstrativo analítico e sintético dos maiores devedores por faixa de valores;
- Demonstrativo analítico de isenção de débitos;
- Planta de Valores;
- Demonstrativo analítico e sintético de pagamentos, cancelamentos, num determinado período;
- Demonstrativo analítico de pagamentos por empresa;
- Demonstrativo analítico do quantitativo e valor das guias de recolhimento emitidas por tributo num determinado período;
- Demonstrativo analítico do quantitativo de certidões por tipo emitidas num determinado período;
- Demonstrativos analíticos de movimento econômico;

www.alexania.go.gov.br

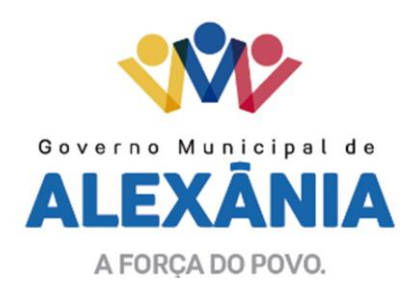

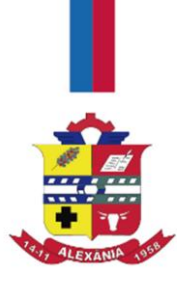

- Demonstrativos analíticos de operações de parcelamentos e reparcelamentos num determinado período;
- Demonstrativo sintético de resumo da arrecadação por período e tipo de tributo;
- Demonstrativo analítico e sintético da arrecadação, por instituição financeira arrecadadora, por lote, por Data de pagamento, data de movimento;
- Demonstrativo sintético da discrepância entre os valores arrecadados e os valores lançados;
- Demonstrativo analítico da situação das notificações emitidas;
- Demonstrativo analítico de retenções de imposto na fonte por empresa;
- Demonstrativo analítico e sintético dos maiores Contribuintes de ISS por atividade;
- Demonstrativo sintético das parcelas arrecadadas por tributo e mês num determinado exercício;
- Demonstrativo sintético dos valores lançados, arrecadados e débitos por dívida e tributo num determinado exercício;
- Demonstrativo sintético de débitos por situação do débito e mês num determinado exercício;
- Demonstrativo analítico dos débitos inscritos e/ou ajuizados por livro de inscrição;
- Permitir que a construção do layout e a seleção de registros nas operações de geração de etiquetas sejam parametrizadas e esteja vinculado aos atributos que compõem os cadastros mobiliário e imobiliário, bem como a geração das mesmas, poder estar vinculada às rotinas de notificação de cobrança e lançamentos de débitos;
- Deverá permitir administrar as restrições de acesso dos usuários às consultas e cadastros.

## **MÓDULO DE ATENDIMENTO WEB**

- Permitir a emissão de segunda via de carnês/Guias via Internet;
- Permitir a Emissão de Guia de ITBI de imóveis urbanos e imóveis rural pela Internet pelos cartórios cadastrados. Na emissão da guia de ITBI, tanto dos imóveis urbano como dos imóveis rural, o sistema devera buscar automaticamente as informações de áreas e valores venais;
- Permitir a Emissão de Certidão negativa, positiva com efeito negativo dos cadastros imobiliário, imobiliário rural, mobiliário, água e esgoto e pelo cadastro único de contribuintes;
- Permitir a Emissão de guias com uma ou mais parcelas das dívidas dos cadastros imobiliários, imobiliário rural, mobiliário, água e esgoto e também através cadastro único de contribuintes;

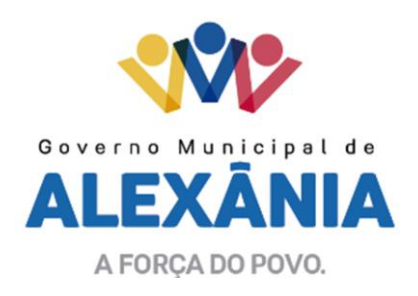

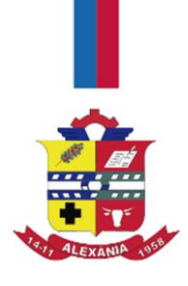

- Permitir a Emissão de demonstrativo onde consta os valores lançados, pagos, em aberto, os valores atualizados quando vencidos, parcelas canceladas dos cadastros imobiliários, imobiliário rural, mobiliário, água e esgoto e também através cadastro único de contribuintes;
- Permitir a emissão de listagem de débitos dos cadastros imobiliários, imobiliário rural, mobiliário, água e esgoto e pelo cadastro único de contribuintes;
- Permitir a emissão de guias para recolhimento, com opção de incluir uma ou mais parcelas dos lançamentos dos cadastros imobiliários, imobiliário rural, mobiliário, água e esgoto e pelo cadastro único de contribuintes;
- Permitir a consulta de dados cadastrais dos imóveis e empresas;
- Permitir a consulta dos sepultamentos do banco de dados do modulo cemitério. **MÓDULO DE DÍVIDA ATIVA**
- Permitir a emissão do livro de dívida ativa, contendo os documentos que correspondam aos termos de abertura, encerramento e fundamentação legal;
- Possuir rotina parametrizável, que permita a inscrição em dívida ativa dos tributos e/ou receitas derivadas vencidas e não pagas registradas na conta corrente fiscal;
- Gerenciar as ações de cobrança dos contribuintes inadimplentes, ajuizadas ou não após a inscrição em dívida ativa;
- Permitir a emissão parametrizada da notificação de inscrição dos débitos do contribuinte em dívida ativa e da certidão de dívida ativa do contribuinte, que comporá o processo de ajuizamento;
- Permitir incluir guias de pagamento juntamente com a notificação de Débitos;
- Possibilitar a emissão parametrizada da certidão de petição para ajuizamento dos débitos de contribuinte inscritos em dívida ativa;
- Permitir a qualificação cadastral antes da criação dos processos de ajuizamento de dívida;
- Gerenciar as operações referentes aos trâmites dos processos de ajuizamento de débitos;
- Permitir o controle automático dos processos de execução fiscal, através de um monitor, indicando a necessidade de suspensão, reativação ou arquivamento a partir da análise da movimentação da dívida associadas ao processo;

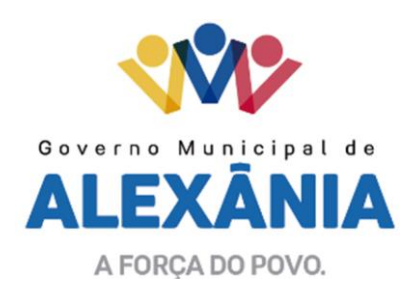

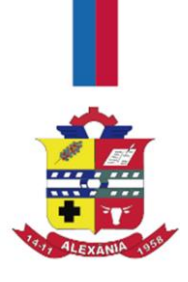

- Permitir a criação automática de processos por contribuinte, vinculado ao cadastro único vinculando as certidões de dívida ativa de cadastros de imóvel distinto, mas vinculado ao mesmo cadastro único de contribuinte;
- Permitir a criação e gerenciamento do protesto de dívida em cartório de arco com o layout do convênio criado com Instituto de Estudos de Protesto de Títulos do Brasil (IEPTB);
- Permitir o controle e gerenciamento dos lançamentos e da dívida ativa do município;
- Permitir a geração de arquivos de petições iniciais e de certidões de dívida ativa assinadas digitalmente de acordos com os layouts da CNJ (Comissão Nacional de Justiça;
- Permitir a geração de arquivos com petições intermediárias assinadas digitalmente;
- Permitir o envio automático de petições iniciais e intermediárias para o sistema da CNJ (Comissão Nacional de Justiça) através do webservice;
- Permitir a geração de petições de suspensão, cancelamento e reativação em lote e que sejam automatizados os envios das mesmas, assinadas digitalmente, junto ao Tribunal de Justiça via peticionamento intermediário;
- Permitir a conferência dos documentos digitais antes do envio ao Tribunal de Justiça;
- Permitir a atualização dos valores das certidões e petições iniciais de acordo com uma data a ser informada;
- Permitir a visualização/alteração do código sequencial de envio dos ajuizamentos junto ao tribunal de justiça;
- Permitir a consulta de todos os processos a serem enviados ao tribunal de justiça onde haja a possibilidade de filtrar pela área e/ou tipo de processo, pelo número do processo interno, pela situação a qual o processo se encontra, pelo número da certidão de dívida ativa, pela data de geração dos processos, pelo nome e/ou código do executado;
- Permitir o armazenamento dos arquivos de retorno dos processos disponibilizados pelo Tribunal de Justiça;
- Permitir controle detalhado de todos os Processos Judicias em que a Prefeitura Municipal é parte, com registro de dados: das partes do processo; das certidões de dívida ativa utilizadas; das citações realizadas; das despesas incorridas no curso do processo; das garantias apresentadas; das penhoras realizadas; dos leilões realizados e dos recursos apresentados;

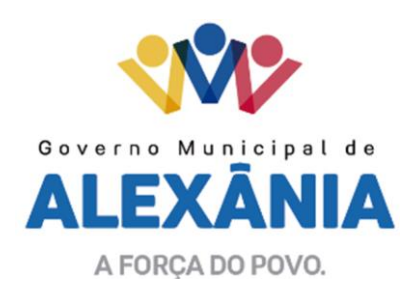

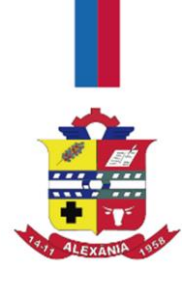

- Permitir Análise automática do preenchimento ou não de todos os campos do cadastro do contribuinte que são necessários para que a parte do processo de execução esteja devidamente qualificada antes da geração da petição inicial e da certidão de dívida ativa;
- Permitir controle da situação das dívidas que são objeto das execuções fiscais, possibilitando a verificação de quais processos contêm dívidas totalmente em aberto, que possuem dívidas parcelas e quais têm dívidas já quitadas;
- Permitir o controle de prazos processuais com aviso de proximidade do término do prazo para a realização de um ato processual;
- Permitir o controle do prazo para prescrição da dívida ajuizada em ação de execução fiscal, com aviso do tempo restante para o seu término;
- Permitir o controle de intimações recebidas nos processos judiciais em aberto, diferenciado aquelas cujo prazo para resposta já foi iniciado, daquelas que foram enviadas para ciência da parte contrária;
- Permitir o armazenamento de diferentes arquivos relacionados ao processo: arquivos gerados por meio do sistema, arquivos recebidos do Tribunal de Justiça e arquivos resultantes da digitalização de documentos físicos;
- Permitir o registro de todas as alterações realizadas no cadastro do processo no sistema, com indicação do usuário responsável pela alteração, da data e hora em que a alteração foi realizada e da informação alterada.

## **MÓDULO DE NOTA FISCAL ELETRÔNICA**

- Solução online, utilizando plataforma web, executando em ambiente da Administração Pública Municipal, totalmente integrada em tempo real com sistema de tributos;
- Seguir o padrão ABRASF versão 2.01;
- Permitir o acesso à solução online através de certificados digitais A1 ou A3 e com usuário e senha;
- Permitir o envio de avisos e notificações on-line aos contribuintes;
- Permitir a inclusão de links na tela de abertura do sistema;
- Permitir a inclusão de texto personalizado na tela de abertura do sistema;

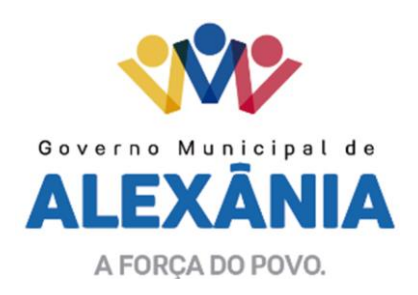

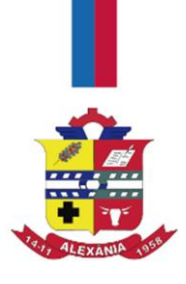

- Possuir solução Web Service que permita a integração com os sistemas próprios dos contribuintes. Funcionalidades disponíveis: Geração de NFS-e, Recepção e Processamento de Lote de RPS, Enviar Lote de RPS Síncrono, Cancelamento de NFS-e, Substituição de NFS-e, Consulta de NFSe por RPS, Consulta de Lote de RPS, Consulta de NFS-e por Serviços Prestados, Consulta de NFS-e por serviços tomados ou intermediados e Consulta por Faixa de NFS-e;
- Permitir o cadastro automático do tomador de serviço dentro próprio tela de emissão de nota, sem que seja necessário fechá-la;
- Possuir mecanismo de consulta de tomador cadastrado dentro da tela de emissão de nota;
- Permitir a vinculação das notas fiscais eletrônica com a obra quando o serviço for relacionado à construção civil;
- Possuir configuração para permitir ou não dedução da base de cálculo com limite, desconto condicional e incondicional;
- Permitir consulta das notas fiscais por tomador, data de emissão, status, Item da lista de serviço;
- Permitir a impressão das notas por faixa de número de nota e por limite da data de emissão;
- Permitir a geração de XML das notas fiscais individuais ou por lote;
- Permitir a alteração dos label das telas do sistema e também as cores para melhor se adaptar as necessidades da prefeitura;
- Possuir mecanismo para impedir que o contribuinte imprima uma nota avulsa sem que o imposto esteja pago;
- Possuir credenciamento via internet para contribuintes que emite nota fiscal avulsa eletrônica, nota fiscal convencional eletrônica, contribuintes de outro município e de gráficas. A Administração Pública Municipal apenas autoriza o credenciamento mediante apresentação de documentos;
- Possuir solução online para consulta de autenticidade de notas, de prestadores de serviço, de RPS, de AIDF, de Lotes de RPS, da lista de serviço e suas alíquotas e a emissão do Recibo de Retenção de ISSQN;
- Apresentação da quantidade de NFS-e emitidas e dos contribuintes autorizados a emitir no site da Administração Pública;
- Permitir a visualização dos dados cadastrais do contribuinte;

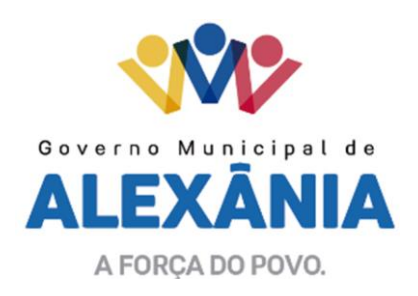

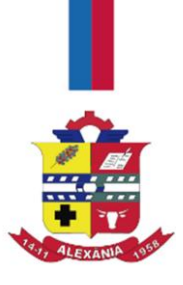

- Permitir a criação de novos usuários e a vinculação ao contribuinte com controle de permissões de todas as opções do sistema;
- Possuir opções para consultar, imprimir, enviar via e-mail, emitir, cancelar e substituir Nota Fiscal de Serviços eletrônica (NFS-e) via internet;
- Possuir visualização da Nota Fiscal Eletrônica antes da emissão, já com o mesmo layout oficial, com recursos que possibilitem a identificação de documento não oficial;
- Permitir o cancelamento e substituição de nota fiscal eletrônica avulsa e convencional, mesmo que o imposto da nota esteja pago, e deixar o valor desse imposto como crédito na próxima geração da guia;
- Possuir consulta dos créditos originados de cancelamento ou substituição de notas fiscais eletrônicas;
- Permitir a geração de guias por seleção de notas fiscais, podendo ser parcial ou total, sem que o movimento econômico esteja fechado;
- Permitir consulta das guias geradas por status, pago, aberto e cancelado;
- Permitir estorno das guias geradas;
- Possuir opção para enviar o XML da nota assinada digitalmente com certificado digital;
- Possuir parâmetros para definir o prazo em dias para cancelamento e substituição da nota, após a data de emissão;
- Possuir parâmetros para definir o prazo em dias para emissão da nota fiscal, com data posterior ou anterior a data atual;
- Possuir parâmetros para definir o prazo em dias para transferência do XML das RPS e também o cadastramento manual de RPS;
- Permitir a declaração de instituições financeiras, declaração de tomador e declaração de prestador (completa e simplificada);
- Permitir declarações complementares;
- Permitir que o tomador de serviço importa automaticamente, todas as notas fiscais de serviços que ele recebeu, e que os prestadores já declararam no sistema;
- Criação do Plano Geral de Contas comentado através do módulo DES-IF;
- Importação de arquivos da DES-IF (versão 2.2);

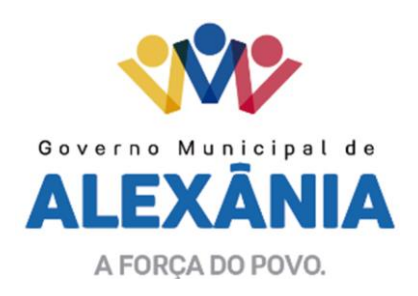

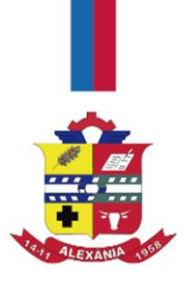

- Consulta e geração de guias de recolhimento de ISS com cálculo de multa, juros e correções de acordo com as configurações da Prefeitura;
- As guias de ISSQN não paga durante o exercício deverá ser incluída automaticamente na geração dos livros da dívida ativa;
- Permitir a geração de guias no padrão arrecadação e padrão ficha de compensação de acordo com o layout da FEBRABAN;
- Permitir a disponibilização de vários convênios, para o contribuinte escolher na emissão de boletos/guias de recolhimento;
- A guia de ISSQN inscrita em dívida ativa deverá ficar disponível em tempo real para o para execução judicial no controle de ajuizamento do sistema de tributos;
- Possuir rotina para controle automático dos impostos de contribuintes MEI, ISSQN Estimativa e ISSQN Fixo e Optantes do simples Nacional;
- Geração do Livro Fiscal;
- Consulta e cadastro de tomadores de serviço;
- Consulta e solicitação de AIDF;
- Emissão de relatório de movimento econômico;
- Permitir emissão de certidão negativa e certidão positiva com efeito negativo por pelo contribuinte;
- Permitir a emissão de guias paga pagamento de dívida ativa e uma ou mais parcelas na mesma guia de recolhimento;
- Permitir o enquadramento automático da alíquota do ISS para contribuintes optantes ao simples nacional, para enviar a emissão de nota com alíquota errado. Para esse enquadramento o sistema deverá pegar as informações processada no arquivo da DAS do simples Nacional.

# **MÓDULO DE FISCALIZAÇÃO**

- Gerenciar os processos tributários administrativos, possibilitando o controle e a emissão de Termo de Início, autos de infração, Termo de Intimação, Termo de apreensão de documento, imposição de multa, termo de encerramento e o controle de entrega e devolução de documentos;
- Permitir a escrituração automática de tomador de serviço a partir das notas fiscais emitidas;

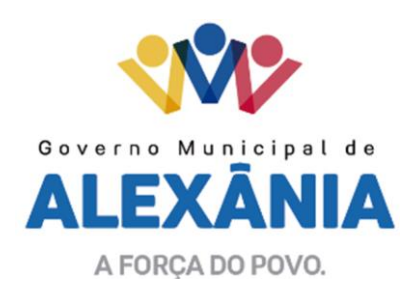

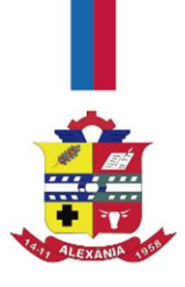

- Permitir a geração de guias de recolhimento para as notas e escriturações pendente de emissão de guias;
- Permitir a configuração da lista de serviço de acordo com a lei municipal de modo que o sistema defina automaticamente o local onde o ISSQN é devido durante a emissão de nota eletrônica;
- Permitir configurar a lista de serviço informando se é permitido ou não retenção do imposto na emissão da nota fiscal eletrônica;
- Permitir o cruzamento dos valores pagos através da DAS do Simples Nacional com os valores de ISSQN apurado na emissão da nota fiscal eletrônica, com opção para emitir avisos através do sistema de ISSQN Eletrônico;
- Permitir o cruzamento das escriturações de tomadores e prestadores para detectar inconsistência entre essas declarações com opção para emitir avisos através do sistema de ISSQN Eletrônico;
- Permitir gerar avisos através do sistema de ISS Eletrônico, dos contribuintes pendente de escrituração de guias de serviços tomados e de notas pendente de geração de guias.

# **MÓDULO DE OBRAS E POSTURA**

- Permitir a criação de tabela com para o controle de posturas de acordo com a lei do município;
- Permitir a geração de notificações de posturas em lote ou por cadastro;
- Permitir o controle dos prazos das notificações de postura;
- Permitir o cancelamento das notificações de postura;
- Permitir a geração de auto de infração automático quando não cumprido os prazos das notificações de posturas;
- Permitir a criação de ordem de serviços relacionada ao cadastro imobiliário, mobiliário ou pelo cadastro único de contribuinte;
- Permitir a consulta do histórico de alterações e das ordens de serviço vinculadas ao cadastro do mobiliário.

## **MÓDULO EMPRESARIAL**

 Permitir integração com a Junta Comercial e Redesim, para receber informações sobre solicitações de abertura de empresas que estejam abertas e também as que já foram concluídas, além daquelas que não possuem viabilidade;

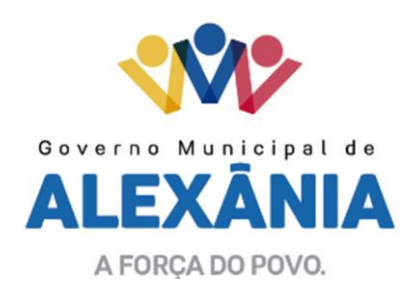

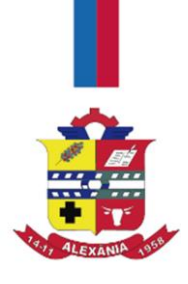

- Permitir acompanhar solicitações de abertura de empresas registradas, com detalhes de identificação da empresa e dos seus sócios, das atividades vinculadas a essas empresas, das licenças obtidas ou não nos órgãos competentes e dos pareceres emitidos em relação essas solicitações;
- Deve permitir o cadastro dos tipos de documentos que podem ser relacionados aos diferentes tipos de solicitações, além do cadastro dos próprios documentos, com a identificação do órgão/setor que o emitiu;
- Permitir o cadastro e a pesquisa dos diferentes órgãos/setores que podem estar envolvidos na liberação da solicitação de abertura de uma empresa;
- Permitir o cadastro e a pesquisa dos laudos emitidos pelos órgãos/setores competentes para liberar ou não a abertura de uma empresa;
- Deve permitir o cadastro de requisitos a serem cumpridos para a emissão de alvarás provisórios e definitivos para as empresas solicitantes;
- Possuir um cadastro de leis de diferentes esferas de governo, que estejam ou não ativas e que veiculem regras que devem ser observadas na análise das solicitações de abertura de empresas;
- Possuir cadastro de perguntas que podem ser apresentadas aos solicitantes dos processos de abertura de empresas para auxiliar na análise da viabilidade da autorização, de tal forma que seja possível indicar o formato da resposta esperada, assim como a obrigatoriedade do preenchimento de uma justificativa para tal resposta;
- Deve permitir o cadastro das características de atuação dos diferentes tipos de empresa que podem ser abertas no Município;
- Deve permitir o registro da informação sobre o risco relacionado a cada atividade CNAE, além de relacioná-lo ao órgão competente para analisá-lo, fator que pode influenciar na liberação da abertura da empresa;
- Possuir cadastro das diferentes zonas de uso do Município, ativas ou não, além de suas características, das classes e dos níveis de impacto relacionadas a cada uma delas;
- Permitir o envio de anexo através da troca de informação entre solicitante e prefeitura;
- Permitir após a finalização do processo de abertura a inclusão automática e em tempo real no cadastro do mobiliário da prefeitura;

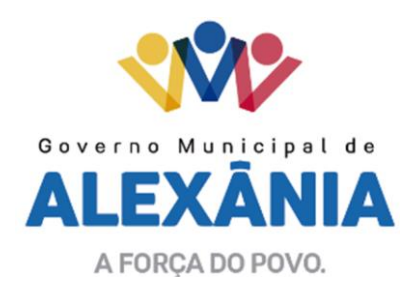

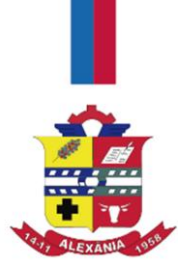

- Permitir a consulta de Viabilidade para abertura de Empresa;
- Permitir consultar o andamento da viabilidade da abertura;
- Permitir responder e consultar as perguntas e solicitações realizadas no modulo módulo Auditor;
- Permitir anexar documentos nas respostas para o modulo Auditor;
- Permitir solicitar a abertura caso a consulta de viabilidade seja deferida;
- Permitir consultar o motivo do indeferimento da consulta de viabilidade de abertura;
- Permitir solicitar o cancelamento ou baixa de empresa;
- Permitir solicitação de alteração de endereço.

### **MÓDULO DE RECADASTRAMENTO IMOBILIÁRIO**

- Possuir módulo para recadastramento imobiliário via tablet;
- Permitir a sincronização dos dados do cadastro imobiliário do município para o tablet via WebService;
- Permitir a sincronização dos dados recadastra no tablet com o cadastro imobiliário do município através de WebService;
- Permitir a visualização dos cadastros recadastrados e não recadastrados;
- Permitir o recadastramento das novas áreas edificadas e alterações e todas suas características;
- Permitir o recadastramento de endereço de correspondência;
- Permitir informar históricos e fotos do imóvel;
- Permitir o sincronismo das informações pela rede local ou pela web.

#### **MODULO DE CEMITÉRIO**

- O Sistema de Cemitério Municipal deverá ter a finalidade de controlar e gerenciar os cemitérios. Realizar o controle dos terrenos, óbitos, sepultamentos, transferência de ossada e o total controle das exumações de cadáveres. E ter também um sofisticado controle estatístico e relatório que possibilitam o total gerenciamento do cemitério. O sistema de consulta deverá ser simples e objetivo, tornando rápido e preciso a obtenção das informações;
- Do cadastramento dos terrenos: possuir um grande número de dados cadastrais que possibilitam um completo controle dos terrenos do cemitério. Deverá ter nesse cadastro informações sobre sua localização e todas as características físicas, inclusive com fotos laterais e frontais;

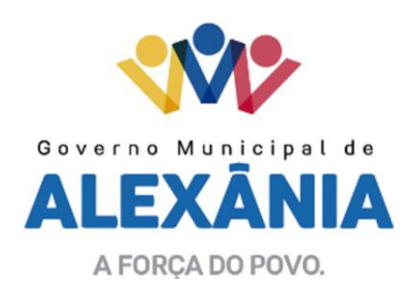

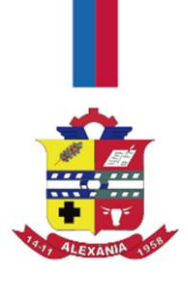

- No controle de óbitos deverá permitir o cadastro dos óbitos, mesmo se o sepultamento relacionado a esse óbito não tenha sido realizado em um cemitério da cidade. Nesse controle deverá ter as informações referentes aos dados do cartório que emitiu o óbito e também de todos os dados emitidos pelo médico e hospital que atestou o óbito;
- O controle de sepultamento ter as informações desde o velório até o sepultamento. Todas as informações referentes ao local onde o corpo foi velado, a funerária responsável e a localização do sepultamento serão tratadas nesse controle;
- O controle da transferência deverá ser simples e objetivo. O sistema deverá controlar tanto as transferências de terrenos como as de gavetas. Todos os históricos das transferências serão gravados para consultas futuras;
- Todas as exumações deverão ser controladas no sistema. Durante o cadastro de uma exumação o usuário tem a possibilidade de informar os responsáveis, o funcionário que realizou a exumação e também o motivo. Todo o histórico das exumações deverá ser gravado para consultas futuras;
- O controle estatístico deverá ser realizado sobre os dados cadastrais informados no controle de terrenos, óbitos e sepultamentos. Todos os relatórios estatísticos deverão ter a opção de visualização e impressão em gráficos e em textos;
- Permitir um controle avançado de usuários, com senhas e com atribuições de permissões a nível de tela e operação;

# **MÓDULO DE HOSPEDAGEM**

- Cadastro dos estabelecimentos por tipo de hospedagem;
- Cadastro de hóspedes;
- Controlar o registro das hospedagens por tipo de hospedagem;
- Cadastrar os valores das diárias por tipo de apartamento;
- Emissão de relatório comparativo das hospedagens com as notas fiscais de serviços emitidos.

## **7– SUPORTE TÉCNICO**

7.1 A Contratada deverá prestar, pelo período da execução do contrato e da implantação, os seguintes serviços:

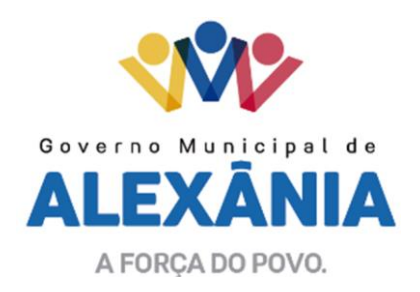

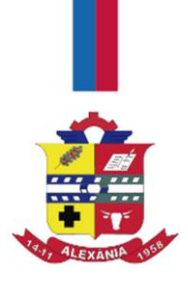

7.1.1 Sistema eletrônico de abertura e acompanhamento de suporte técnico para utilização dos funcionários da CONTRATANTE, com acesso simultâneo ilimitado de usuários e com níveis de acesso a ser definido pela CONTRATANTE, e que possibilite gerar relatórios conforme necessidades da CONTRATANTE e pelo Comitê de TI. O sistema deverá registrar o nome do solicitante, data e hora de abertura assim como data e hora de encerramento, com descrição dos procedimentos adotados para sua solução;

7.1.2 Suporte ao usuário para solução de dúvidas ou de problemas e para adequação de configuração, deverá ser registrado utilizando o sistema descrito no item 7.1.1;

7.1.3 Correção de erros nos sistema aplicativos;

7.1.4 O suporte oferecido pela contratada deve possuir os seguintes níveis de atendimento:

I – Atendimento remoto através de comunicação, serviços de mensagens instantâneas, software de comunicação falada e escrita via internet, serviço de publicação de dúvidas mais frequentes, fóruns de discussão, serviço de FTP (transmissão remota de arquivos), comunicação remota deverá ser garantido das 07h às 18h, de segunda a sexta-feira, todos os atendimentos deverão ser registrados no sistema descrito no item 7.1.1;

#### **8 – ATENDIMENTO NO LOCAL**

8.1 O atendimento a solicitação do suporte deverá ser realizado na Secretaria Municipal de Fazenda, por técnico apto a prover o devido suporte ao sistema, com o objetivo de:

a) Esclarecer dúvidas que possam surgir durante a operação e utilização do sistema;

b) Treinamento dos usuários da Secretaria Municipal de Fazenda na operação ou utilização do sistema em função de substituição de pessoal, tendo em vista exonerações, mudanças de cargos, etc.

c) Elaboração de quaisquer atividades técnicas relacionadas à utilização dos sistemas após a implantação e utilização dos mesmos, como: gerar/validar arquivos para órgão governamental, instituição bancária, gráfica e Tribunal de Contas.

8.2 No caso de abertura de ocorrência, prevalecerá o tempo definido na tabela do item 3.2 do Anexo I.

8.2.1. O problema persistindo por mais de 48 (quarenta e oito) horas, sem prévia justificativa aceita pelo Comitê de TI, acarretará em notificação formal.

8.2.2 Na somatória de 3 notificações acarretará na rescisão do contrato e nas penalidades previstas.

## **9 - SEGURANÇA**

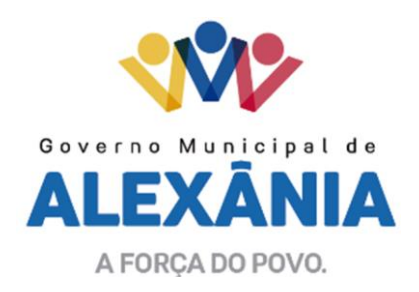

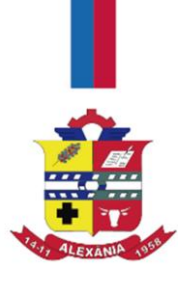

9.1 O sistema terá de possuir gerência de privilégios por função e tipo de usuários, definidos por perfis para restringir o acesso das funcionalidades através do uso de senhas criptografadas.

9.2 As informações constantes do banco de dados serão de propriedade exclusiva da Prefeitura Municipal de Alexânia, não podendo sobre nenhuma hipóteses, utilizadas para outro fim que não os de interesse da CONTRATANTE, sob pena de responsabilidade civil e criminal.

9.3 O sistema deverá escalar os recursos de processamento dinamicamente de acordo com o volume de transações e prover alta disponibilidade. Com essa infraestrutura, o sistema deverá atender pequenos, médios ou grandes volumes de informação de dados, podendo escalar elasticamente de maneira a atender a todos os usuários sem sacrifício de performance.

#### **10 – MIGRAÇÃO/CONVERSÃO/IMPLANTAÇÃO/TREINAMENTO**

10.1 Nesta fase deverá ocorrer a migração/conversão dos dados existentes nos Bancos de Dados do Software em uso para o Banco de Dados do Software recém-locado, permitindo a continuidade do acesso a essas informações.

10.2 A CONTRATANTE disponibilizará um ou mais servidores públicos, de acordo com a necessidade estabelecida pela CONTRATADA, os quais serão responsáveis pelo acompanhamento e execução destes serviços.

10.3 A fase de migração/conversão dos dados, deverá ser concluída, obrigatoriamente, no prazo máximo de 30 (trinta) dias após a entrega do banco de dados.

10.4 Serviços inclusos na conversão:

a) Extração de dados do banco de dados encaminhado;

b) Mapeamento dos dados;

c) Organização dos dados;

d) Importação dos dados;

e) Validação da integralidade dos dados realizada por profissional indicado pela Secretaria responsável.

10.5 Na fase de treinamento deverá ser efetuada a transferência de conhecimento sobre o sistema a ser implantado. O conhecimento deverá ser repassado para os usuários, a fim de que possam utilizar o sistema e habilitá-los a executar as tarefas de operação e gestão.

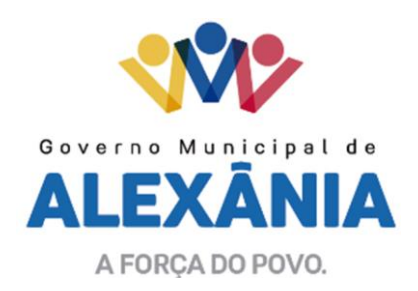

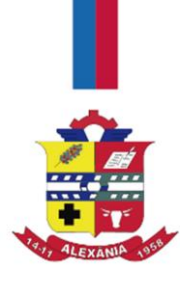

10.6 O treinamento deverá possibilitar todas as operações de inclusão, alteração, exclusão e consulta referente a cada funcionalidade, bem como os cálculos e processo, emissão de relatório e suas respectivas análises.

10.7 Durante o treinamento os usuários terão acesso a todas as informações necessárias para a operação dos sistemas, compreenderão o papel das funções dos sistemas e a mudança da sua rotina de trabalho para a nova rotina com o uso do sistema.

10.8 Os treinamentos serão realizados em local e horários a serem definidos pela Secretaria Municipal de Fazenda, em cronograma a ser elaborado e repassado posteriormente. A CONTRATADA deverá disponibilizar equipe com no mínimo 02 (dois) profissionais da área de tecnologia de informação para ministrar o treinamento no Município de Alexânia.

10.9 Serviços inclusos na implantação:

a) Coleta de dados;

b) Parametrização do sistema;

c) Homologação dos dados;

d) Treinamento dos usuários.

#### **11 – OBRIGAÇÕES DA CONTRATADA**

11.1 Constituem obrigações da CONTRATADA, além das constantes nos artigos 69 e 70 da Lei nº. 8.666/93, as seguintes:

11.1.1 Responsabilizar-se pela prestação dos serviços, ressaltando que todas as despesas de transporte e outras necessárias ao cumprimento de suas obrigações serão de responsabilidade da CONTRATADA;

11.1.2 Prestar os serviços dentro do prazo estipulado;

11.1.3 Responsabilizar-se pelos danos causados diretamente a Secretaria Municipal de Fazenda ou a terceiros, decorrentes de sua culpa ou dolo na execução do contrato, não excluindo ou reduzindo essas responsabilidade à fiscalização ou o acompanhamento pelo órgão interessado.

11.1.4 Manter com a CONTRATANTE relação sempre formal, por escrito, ressalvados os atendimentos verbais motivados pela urgência, que deverão ser de imediato, confirmados por escrito no sistema de abertura e acompanhamento de ocorrências descrito no item 7.1.1.

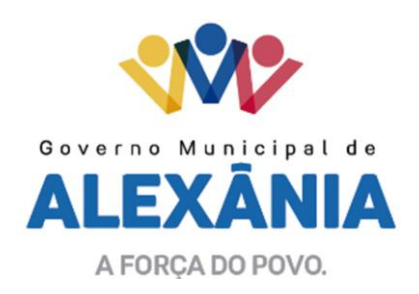

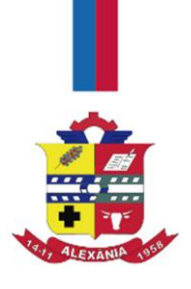

11.1.5 Arcar com todos os ônus e encargos decorrentes da execução do objeto do contrato, compreendidas todas as despesas incidentes decorrentes da execução do objeto do contrato, compreendidas todas as despesas incidentes direta ou indiretamente no curso, inclusive os previdenciários e fiscais, tais como impostos ou taxas, custo de deslocamento necessários aos serviços objeto deste Termo.

11.1.6 É de responsabilidade da CONTRATADA a instalação do software, banco de dados e sistema operacional no Data Center da CONTRATANTE e arcar com todos os respectivos custos de Licenciamento para uso comercial.

11.1.7 Na fase de implantação ocorrerá a disponibilização do software, configuração e parametrização do mesmo para funcionamento em até 04 (quatro) dias.

11.1.8 A CONTRATADA deverá fornecer manual com o passo a passo para manuseio completo do sistema. O manual deverá ser fornecido fisicamente ou por meio eletrônico e estar sempre atualizado com as respectivas alterações no sistema.

#### **12 – OBRIGAÇÕES DA CONTRATANTE**

12.1 Constituem obrigações da CONTRATANTE:

12.1.1 Exercer a fiscalização da execução do objeto licitado.

12.1.2 Tomar todas as providências necessárias ao fiel cumprimento das cláusulas contratuais.

12.1.3 Efetuar o pagamento devido, na forma estabelecida neste Termo.

12.1.4 Facilitar por todos os meios aos cumprimentos da execução pela CONTRATADA, dando-lhe acesso e promovendo o bom entendimento entre seus funcionários e empregados da CONTRATADA, cumprindo com as obrigações pré-estabelecidas.

12.1.5 Comunicar por escrito à CONTRATADA qualquer irregularidade encontrada.

11.1.6 Analisar a Nota Fiscal e verificar se as especificações são as mesmas descritas neste Termo de Referência.

12.1.7 Comunicar por escrito à CONTRATADA a não prestação do serviço, apontando as razões de sua não adequação aos termos contratuais.

12.1.8 À CONTRATANTE, é reservado o direto de, sem que qualquer forma restrinja a plenitude dessa responsabilidade, exercer a mais ampla e completa fiscalização sobre o cumprimento das especificações e condições deste objeto.

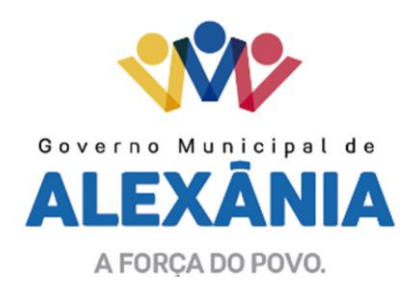

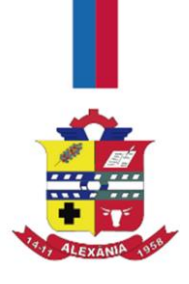

### **13 – PRAZO DE EXECUÇÃO**

13.1 A vigência do contrato será até 31 de dezembro de 2019, contados a partir da data de sua assinatura, podendo ser prorrogado por igual período, de acordo com a necessidade do Governo Municipal.

#### **14 – DA FISCALIZAÇÃO E ACOMPANHAMENTO**

14.1 O Comitê de TI efetuará a fiscalização e o acompanhamento da transição do Sistema de Informática, a fim de efetuarem a análise técnica dos participantes, análise da minuta de contrato baseado neste projeto básico e demais legislações em vigor, em cumprimento dos quesitos ou cláusulas previstas no edital de licitação.

#### **15 – FUNDAMENTO LEGAL**

Lei nº. 10.520, de 17 de julho de 2002

Lei Federal nº. 8.666 de 21 de junho de 1993.

Lei Orçamentária Anual nº. 1.466 de 31 de dezembro de 2018.

Alexânia-Goiás, 26 de março de 2019.

#### **BENEDITO FERRAZ NETO BIANCA DE AMORIM TIMOTEO**

 Membro do Comitê de TI Membro do Comitê de TI Portaria nº. 035/2018Portaria nº. 035/2018

## **CLAYTON ATAIDES SERRA DELMA GOMES LIMA**

 Membro do Comitê de TI Membro do Comitê de TI Portaria nº. 035/2018Portaria nº. 035/2018

## **REINALDO GOMES DA ROCHA**

Membro do Comitê de TI Portaria nº. 035/2018

62 3336-7200 / 62 3336-7201 Av. 15 de Novembro, Área Especial nº 6 Centro - Alexânia/GO - CEP 72.930-000

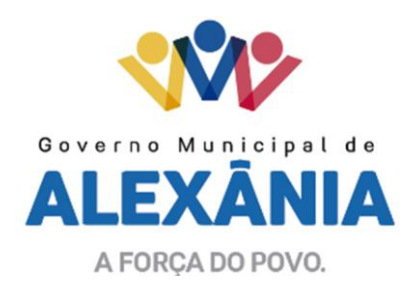

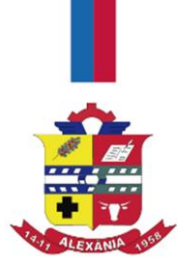

### **ANEXO II MINUTA DE CONTRATO**

**Contrato nº \_\_\_\_\_\_/2019**

Contrato de locação de sistema de informática e prestação de serviços, ao qual se vinculam de um lado o **MUNICÍPIO DE ALEXÂNIA**, Estado de Goiás, com sede na Avenida 15 de novembro, Área Especial n° 6, Centro, inscrito no CNPJ sob nº 01.298.975/0001-00, nesse ato representado por esidente em Alexânia, Goiás, doravante denominado simplesmente **CONTRATANTE**, e de outro lado a empresa \_\_\_\_\_\_\_\_\_\_\_\_\_\_\_\_\_, com sede na \_\_\_\_\_\_\_\_\_\_\_, inscrita no CNPJ nº \_\_\_\_\_\_\_\_, representada por \_\_\_\_\_\_\_\_\_\_\_\_\_\_\_\_\_\_, aqui denominada simplesmente **CONTRATADA**, lavraram o presente instrumento, nos termos da Tomada de Preços nº 005/2019, regido pela Lei nº 8.666/93, e pelas cláusulas e condições seguintes:

#### **1 – DO FUNDAMENTO JURIDICO DO CONTRATO;**

1.1 O presente contrato é firmado com base no processo licitatório Tomada de Preços nº 005/2019**,** cuja homologação foi em favor do Contratado, nos termos da Lei Federal nº 8.666/93, e demais normas legais aplicáveis à espécie.

#### **2 - DO OBJETO:**

2.1 O objeto do presente contrato é a locação de licença de sistema informatizado, para administração tributária, com suporte técnico e manutenção, incluindo a implantação, a migração de dados, parametrização e o treinamento dos servidores, para atender as necessidades de serviços e de modernização da administração tributária da Secretaria Municipal de Fazenda, devendo conter os seguintes módulos:

- a) Módulo de Arrecadação;
- b) Módulo de Atendimento WEB;
- c) Módulo Dívida Ativa;
- d) Módulo Nota Fiscal Eletrônica;
- e) Módulo Fiscalização;
- f) Módulo Obras e Posturas;
- g) Módulo Empresarial;
- h) Módulo de Recadastramento Imobiliário;
- i) Módulo Cemitério;
- j) Módulo Hospedagem.

### **3 - DA VIGÊNCIA:**

3.1 O presente contrato entrará em vigor na data de sua assinatura e cessará seus efeitos no dia 31 de dezembro de 2019, podendo ser aditado, prorrogado, bem como sofrer os devidos reajustes econômicos segundo o índice INPC do IBGE, depois de decorridos mais de um ano, tudo segundo a Lei 8.666/93.

#### **4 - DAS OBRIGAÇÕES DA CONTRATADA:**

62 3336-7200 / 62 3336-7201 Av. 15 de Novembro, Área Especial nº 6 Centro - Alexânia/GO - CEP 72.930-000

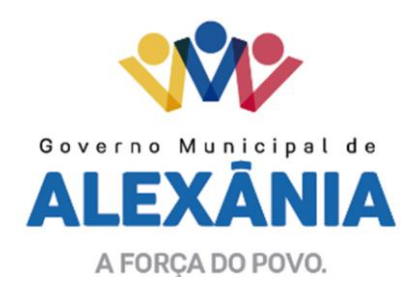

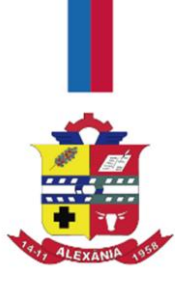

4.1 - Fornecer à CONTRATANTE todas as informações sobre as especificações técnicas necessárias aos sistemas locados, bem como sobre as condições dos equipamentos e pessoal necessários para a implantação, atualização e treinamentos dos sistemas locados por força do presente instrumento e de suas solicitações de serviços atinentes ao mesmo.

4.2 - Garantir à CONTRATANTE as atualizações previstas por Lei, ou por determinações dos órgãos de controle que regem a administração pública.

4.3 – Atender a CONTRATANTE na seguinte disposição:

4.3.1 - De forma imediata, para dirimir dúvidas sobre as funcionalidades dos sistemas e quaisquer orientações sobre os mesmos, de segunda a sexta-feira, das 08h00min às 12h00min e das 14h00min às 17h00min, através do suporte telefônico, n.º \_\_\_\_\_\_\_\_\_.

4.3.2 - In Loco (no lugar), para treinamento e implantação de novos módulos, através de solicitação de serviço por escrito, assinado pelo gestor, direcionado à CONTRATADA no endereço constante no preâmbulo do presente contrato, que será atendida no prazo de até 3 (três) dias a contar do recebimento da referida solicitação.

4.4 – Atender as demais obrigações contidas no Termo de Referência, anexo ao Edital da Tomada de Preços nº 005/2019.

## **5 - CLÁUSULA QUINTA – DAS OBRIGAÇÕES DA CONTRATANTE**

A CONTRATANTE obriga-se a:

5.1 - Comunicar formalmente à CONTRATADA, em caso de necessidade de ampliação, redução ou alteração do objeto deste CONTRATO, para que sejam analisadas pela CONTRATADA.

5.2 - Utilizar os sistemas locados, objeto deste CONTRATO, exclusivamente para os fins a que se destinam, não lhe sendo permitido sublocar ou ceder a terceiros, a qualquer título, os próprios meios ou os serviços objeto deste. Para os fins da presente cláusula, não será considerada transferência ou cessão, a utilização por qualquer terceiro que, sob a responsabilidade da CONTRATANTE e em conexão com sua atividade-fim, utilize-se do serviço disponibilizado;

5.3 - Não instalar softwares que possam interferir nos sistemas locados, bem como garantir a perfeita segurança dos mesmos, evitando que 'hackers' invadam os programas e outros problemas.

## **6 – CUSTOS, CORREÇÃO MONETÁRIA E DOTAÇÃO ORÇAMENTÁRIA**

6.1 - A CONTRATANTE pagará para a CONTRATADA, pelos serviços objeto deste contrato, o valor mensal de R\$ (), perfazendo este contrato o valor total de R\$ (), sendo que os pagamentos

www.alexania.go.gov.br

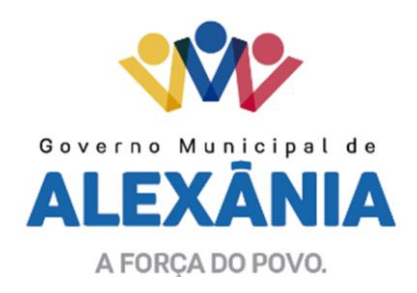

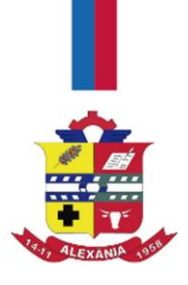

mensais ocorrerão até o décimo dia útil do mês subsequente ao da locação/serviços, mediante a apresentação de nota fiscal devidamente atestada pelo Setor competente.

6.2 - Todas as despesas de viagens e deslocamentos do pessoal técnico da CONTRATADA estritamente a serviço da CONTRATANTE, tais como combustível, refeição e hospedagem correrão inteiramente por conta da CONTRATADA.

6.3 – As despesas decorrentes do presente contrato correrão a conta da dotação orçamentária

### **7 - DA CONFIDENCIALIDADE DAS INFORMAÇÕES**

\_\_\_\_\_\_\_\_\_\_\_\_\_\_\_\_\_\_\_\_\_\_\_\_\_\_\_\_\_\_\_\_.

7.1 - As Partes comprometem-se a manter total sigilo e confidencialidade em relação a quaisquer dados, informações, correspondências e documentos que venham a ser fornecidos pela outra parte ou que tenha acesso em razão do presente Contrato. As partes ainda se comprometem a manter total sigilo sobre informações relacionadas ao desempenho, funcionamento ou acesso aos dados armazenados nos sistemas locados pela CONTRATADA à CONTRATANTE.

7.2 - A presente cláusula de confidencialidade obriga as partes, seus sucessores a qualquer título, coligadas, controladoras, controladas e/ou fornecedores, bem como seus respectivos funcionários, prepostos e administradores.

7.3 - As disposições desta Cláusula deverão permanecer em vigor mesmo após o término deste instrumento.

7.4 - As informações confidenciais poderão ser reveladas exclusivamente em atendimento a determinações de ordem judicial, sob pena de responder a parte reveladora por perdas e danos decorrentes do descumprimento do disposto neste item.

#### **8 – DO RECEBIMENTO PROVISÓRIO E DEFINITIVO**

8.1 – Os sistemas serão recebidos provisoriamente, objetivando análise pelo TI do Município, que deverá ocorrer em até 20 (vinte) dias;

8.2 – Se encontrando o sistema em conformidade com as especificações contidas no Termo de Referência, Anexo I do Edital, a Comissão de TI emitirá relatório conclusivo, promovendo o recebimento definitivo.

8.3 – Caso o sistema ofertado não atenda as especificações, a Comissão de TI emitirá relatório informativo, devendo a CONTRATADA substituí-lo no prazo máximo de 5 (cinco) dias.

8.4 – Não havendo a substituição no prazo previsto no item 8.3, considera-se descumprida a obrigação assumida no presente contrato, resultando em sua rescisão com as cominações legais.

## **9 - DAS DISPOSIÇÕES GERAIS**

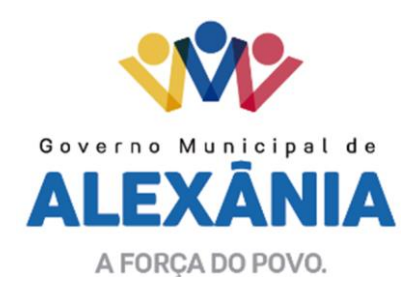

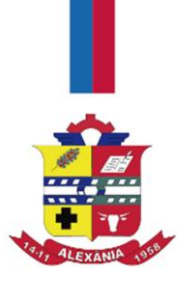

9.1 – A CONTRATADA reconhece os direitos da Administração, em caso de rescisão administrativa prevista no art. 77 da Lei 8.666/93.

9.2 – A aplicação de penalidades e multas será em conformidade com o item 16 do Edital da Tomada de Preços nº 005/2019.

#### **10 - DO FORO**

Para o fim de dirimir as dúvidas que surgirem eventualmente da execução do presente Contrato, com renúncia expressa a qualquer outro, por mais privilégio que seja fica eleito o foro da Comarca de Alexânia - GO.

E por estarem assim, justos e contratados, lavram o presente Contrato em três vias de igual teor e para o mesmo fim, que assinam todas as laudas, juntamente com duas testemunhas civilmente capazes.

\_\_\_\_\_\_, \_\_\_\_ de \_\_\_\_\_\_\_\_ de 2019.

MUNICÍPO DE ALEXÂNIA **CONTRATANTE** 

\_\_\_\_\_\_\_\_\_\_\_\_\_\_\_\_\_\_\_\_\_\_\_\_\_\_\_\_\_\_\_\_\_\_\_\_\_\_

\_\_\_\_\_\_\_\_\_\_\_\_\_\_\_\_\_\_\_\_\_\_\_\_\_\_\_\_\_\_\_\_\_\_\_\_\_\_

XXXX **CONTRATADA** 

Testemunhas.

CPF

CPF

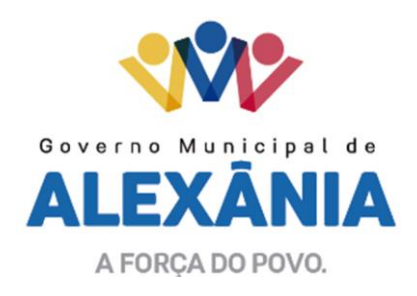

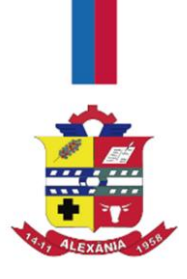

## **ANEXO III PROPOSTA TÉCNICA**

AO MUNICIPIO DE ALEXÂNIA Comissão de Licitação Referente: TOMADA DE PREÇO Nº 005/2019

Apresentamos nossa PROPOSTA TÉCNICA para execução dos serviços pertinentes ao objeto desta licitação.

As atividades a serem executados compreenderão todos os serviços listados no Termo de Referência, Anexo I do Edital. Apresentamos esta proposta para comprovação dos serviços a serem propostos e executados, na seguinte forma:

- (a) Apresentamos em anexo, plano de Conversão do Banco de dados existente no Município, com data de início contada da assinatura do contrato, momento da Ordem de Início dos Serviços, contendo as etapas a serem executadas, carga horária e o cronograma de execução das atividades;
- (b) Implantação do Sistema incluindo todos os módulos, com data de início contada da assinatura do contrato, considerando-se todas as especificações do Sistema e dos serviços correlatos, contendo as etapas a serem executadas, carga horária e o cronograma de execução das atividades;
- (c) Apresentamos em anexo, plano de treinamento de usuários;
- (d) Apresentamos em anexo, planilhas propostas para pontuação técnica, devidamente preenchidas;
- (e) Apresentamos em anexo, relação dos profissionais responsáveis pela execução de todos os serviços necessários para o objeto desta licitação;
- (f) Declaramos que os serviços propostos atendem a todas as exigências do Tribunal de Contas dos Municípios do Estado de Goiás.

\_\_\_\_\_\_, \_\_\_\_\_\_ de \_\_\_\_\_\_\_\_\_\_\_\_ de 2019.

#### PROPONENTE REPRESENTANTE LEGAL

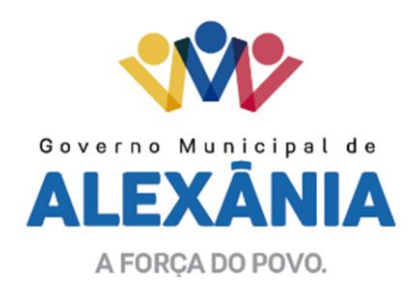

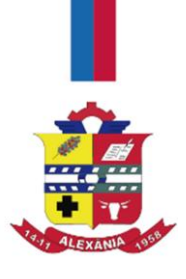

## **ANEXO IV**

## **PONTUAÇÃO TÉCNICA**

#### **1. OBJETIVO**

1.1 Este anexo tem por objetivo estabelecer critérios de avaliação da Pontuação Técnica, a qual deverá ser preenchido e anexados a Proposta Técnica a ser apresentada no processo licitatório. Para tanto, os licitantes deverão demonstrar que possuem experiência e qualificação no fornecimento do Sistema e atender os requisitos mínimos exigidos pela municipalidade.

#### **2. DA PONTUAÇÃO TÉCNICA**

2.1 Deverão ser atribuídos pontos a Proposta Técnica em função do Sistema e dos serviços a serem prestados, devendo assinalar com um "X" na coluna em que seja proposto o requisito.

2.2 Não serão aceitas observações dos itens. Essas serão ignoradas e os itens considerados como nulos.

2.3 É obrigatória a apresentação de todos os itens na Proposta Técnica, sejam eles marcados ou não.

2.4 É obrigatória a escolha de 1 (um) dos itens de Suporte.

# **3. TABELA DE FATORES PARA AVALIAÇÃO DA PONTUAÇÃO TÉCNICA**

#### **3.1 ACORDO DE NÍVEL DE SERVIÇO DE SUPORTE TÉCNICO E SOLUÇÃO**

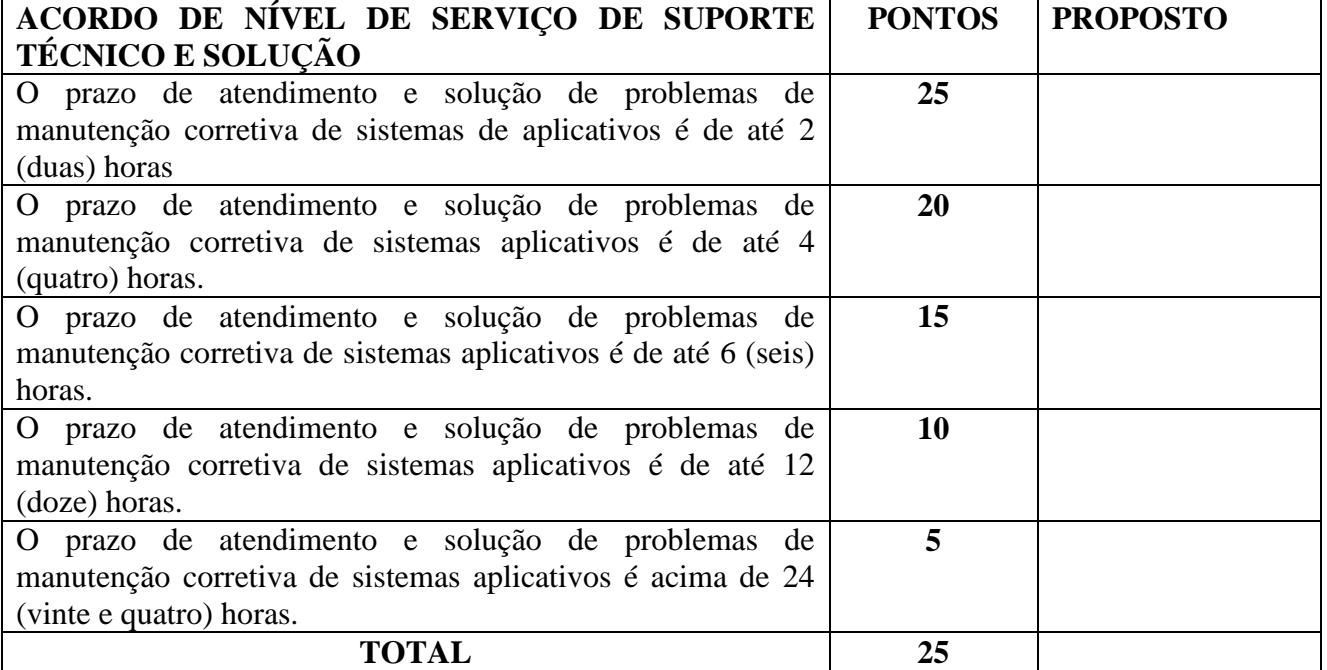

## **3.2 INTEGRAÇÕES DO SISTEMA**

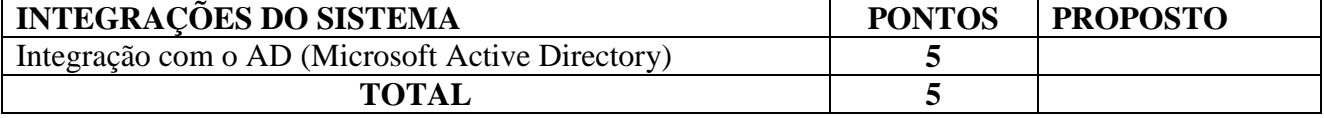

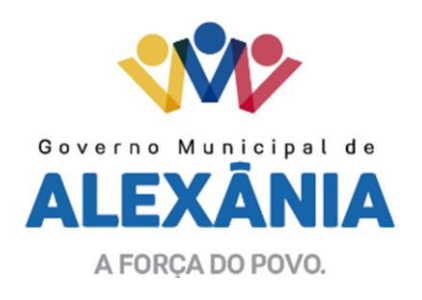

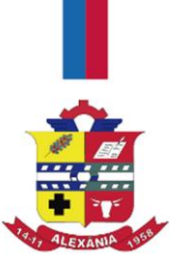

# **3. 3 PONTUAÇÃO TÉCNICA**

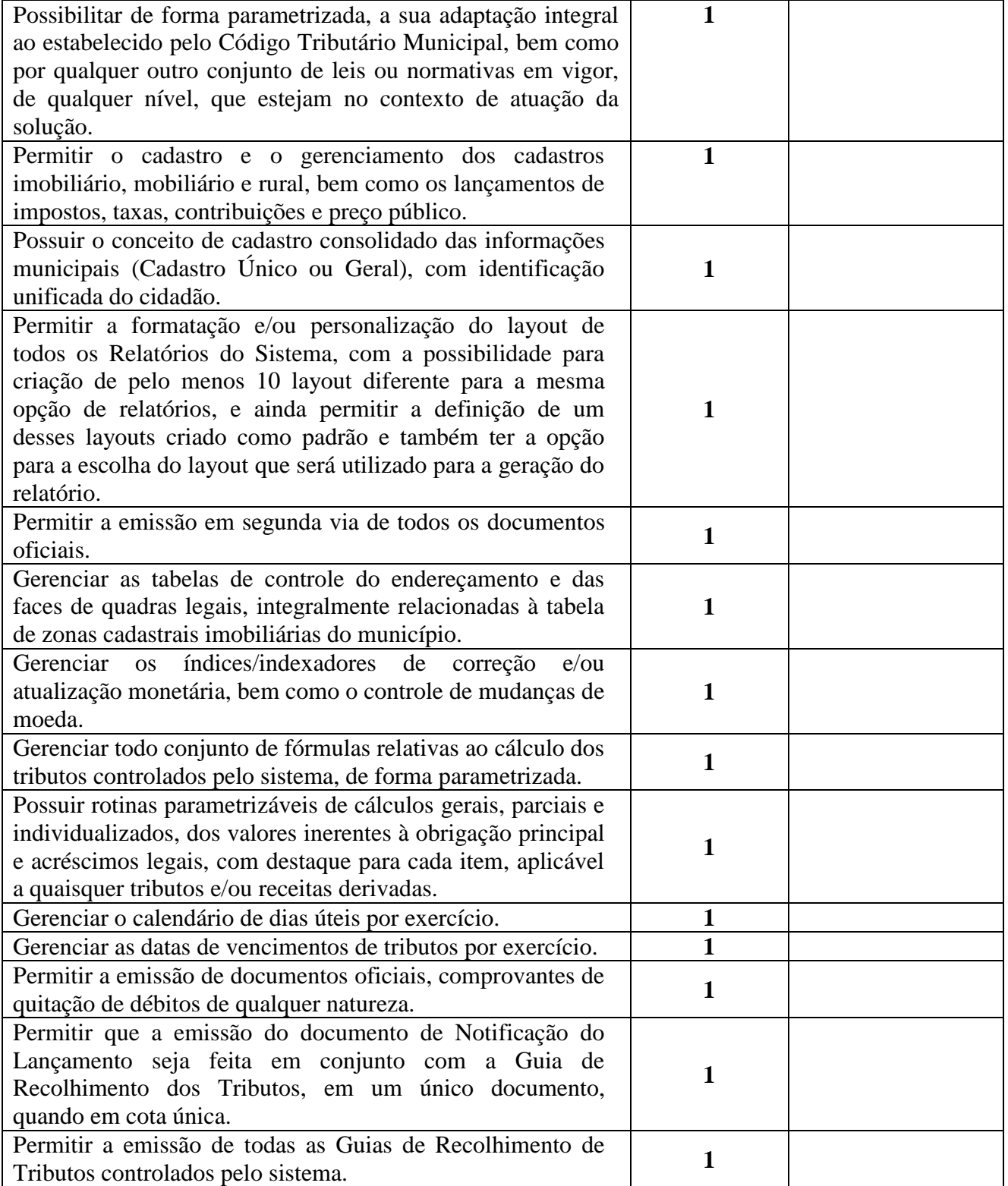

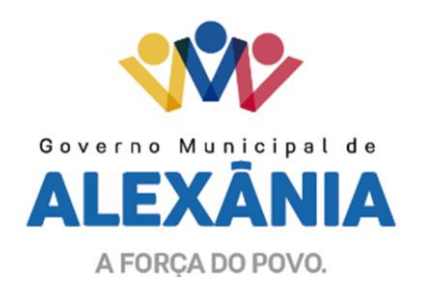

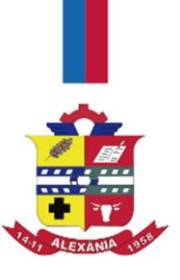

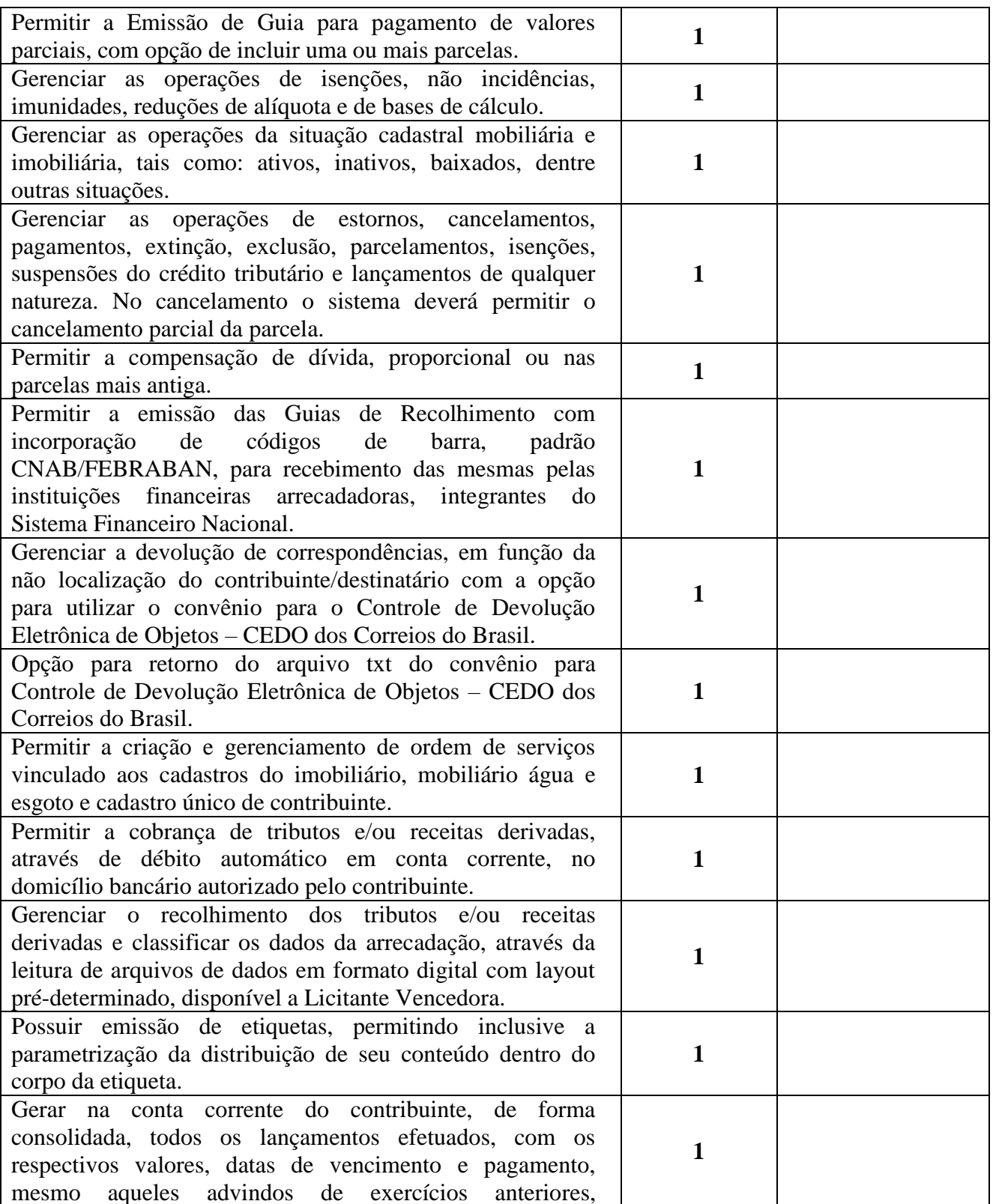

Centro - Alexânia/GO - CEP 72.930-000

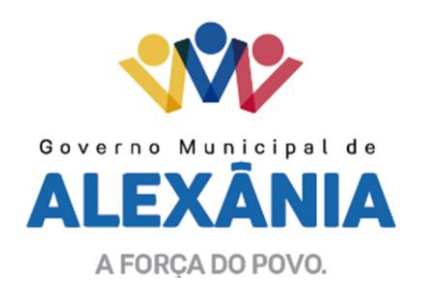

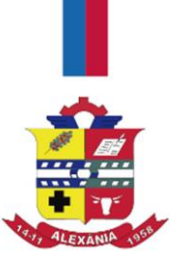

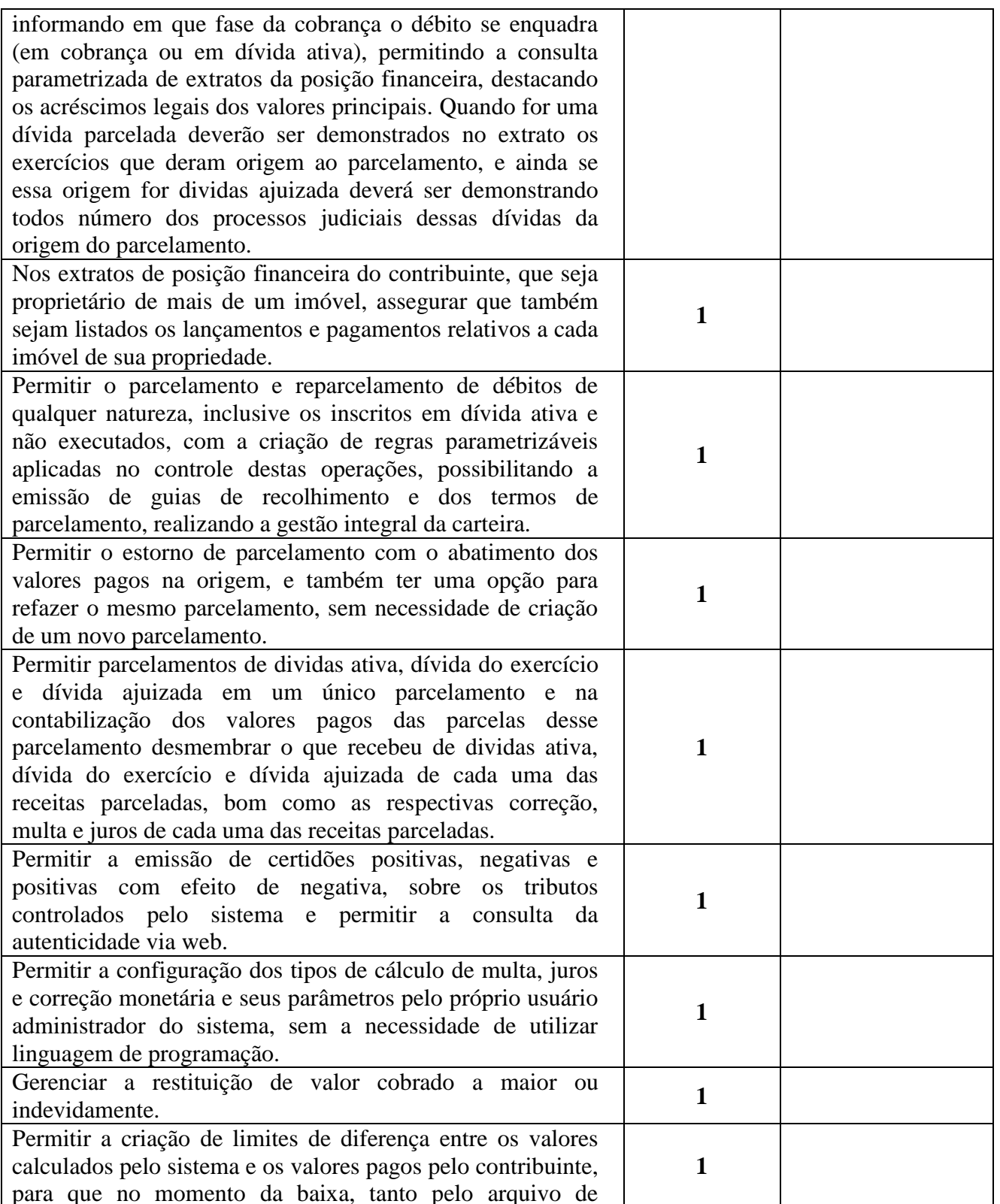

Av. 15 de Novembro, Área Especial nº 6

Centro - Alexânia/GO - CEP 72.930-000

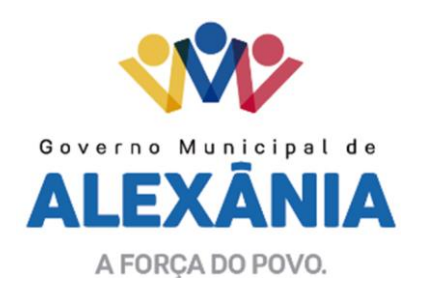

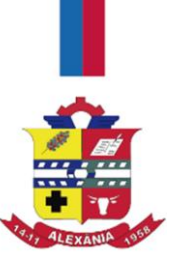

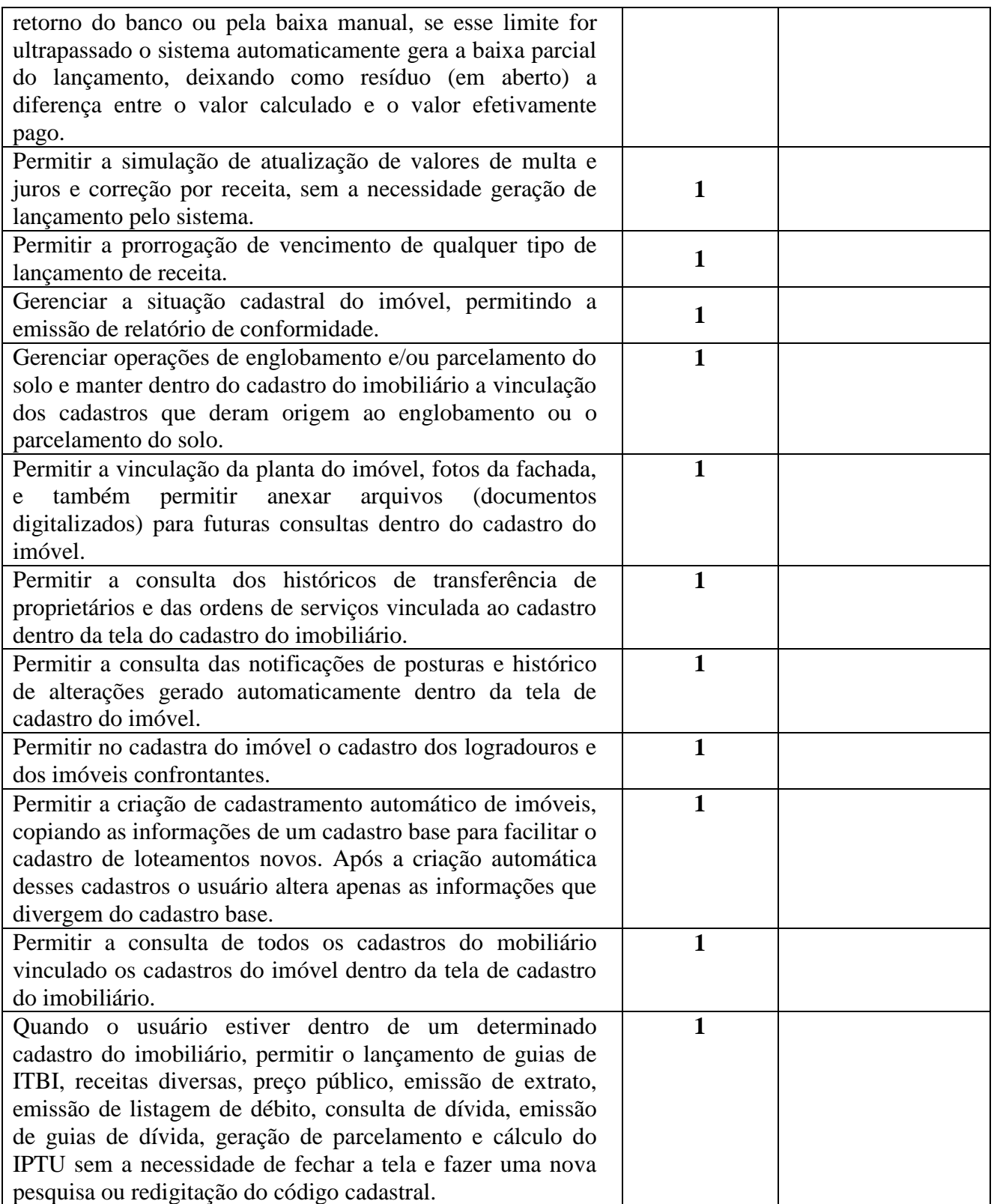

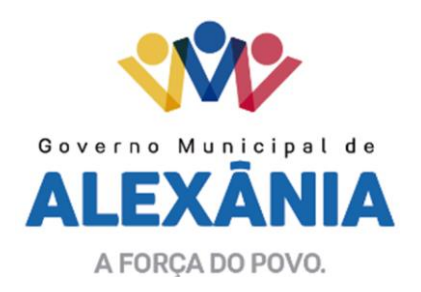

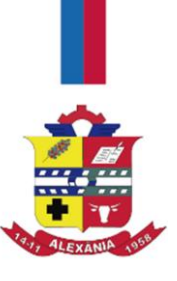

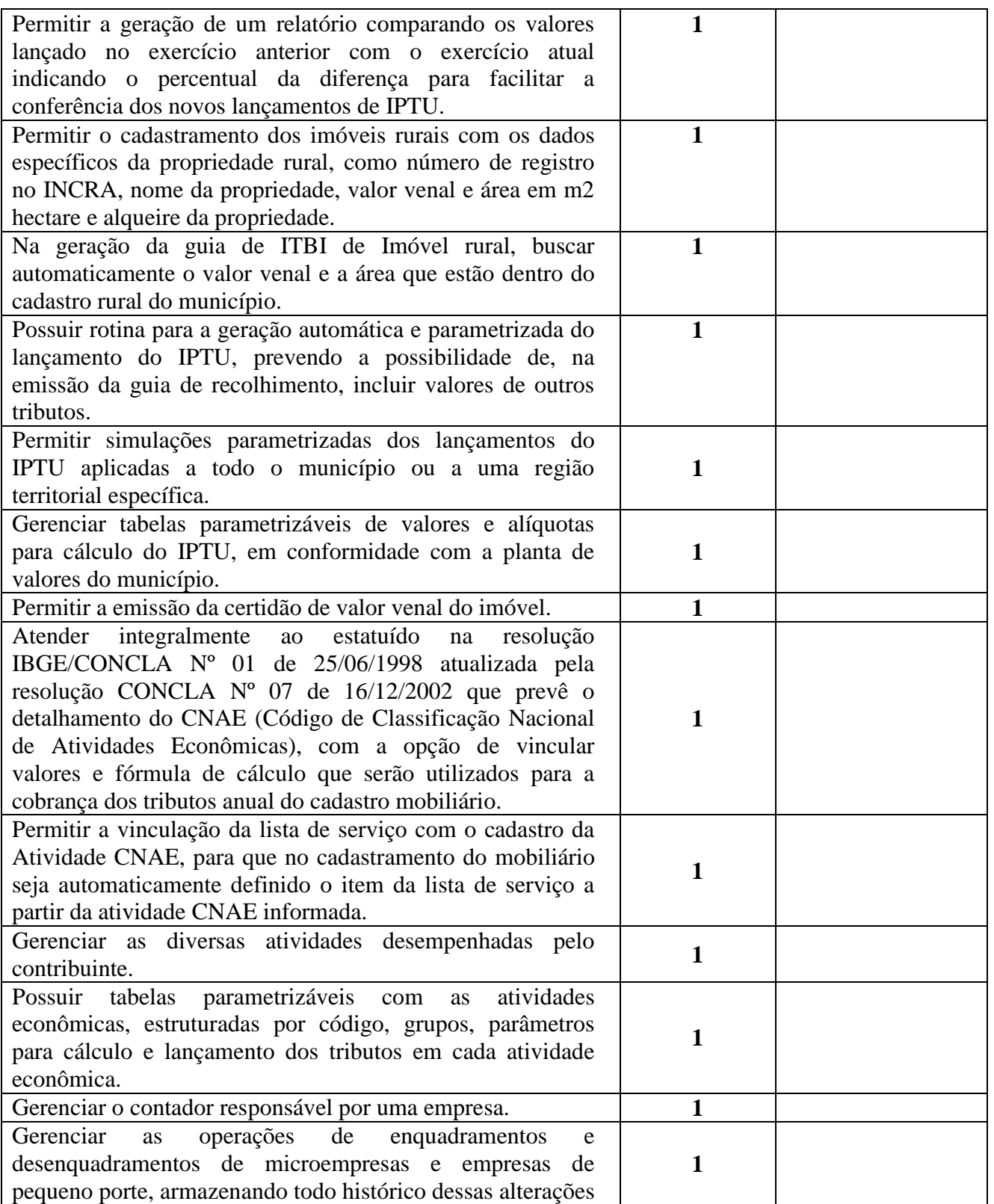

Av. 15 de Novembro, Área Especial nº 6

Centro - Alexânia/GO - CEP 72.930-000

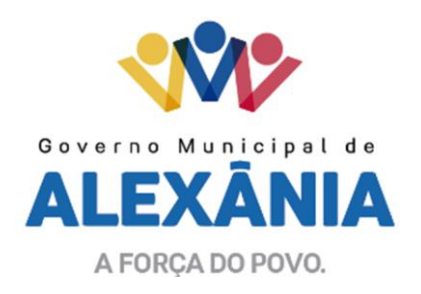

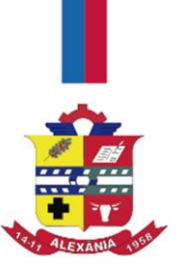

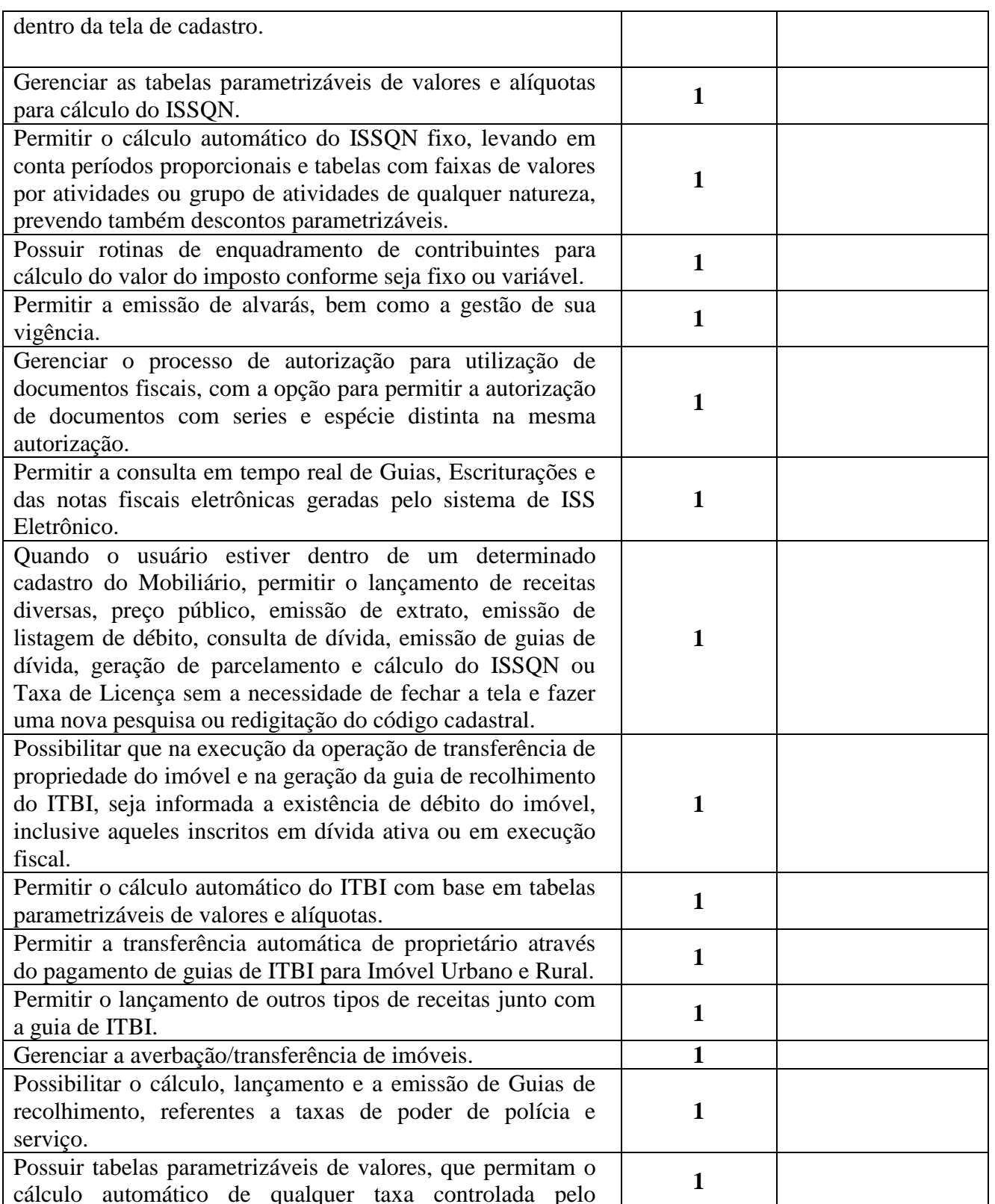

Av. 15 de Novembro, Área Especial nº 6

Centro - Alexânia/GO - CEP 72.930-000

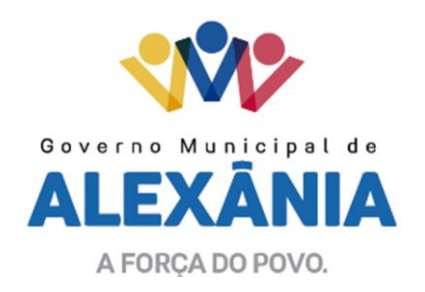

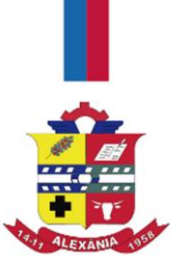

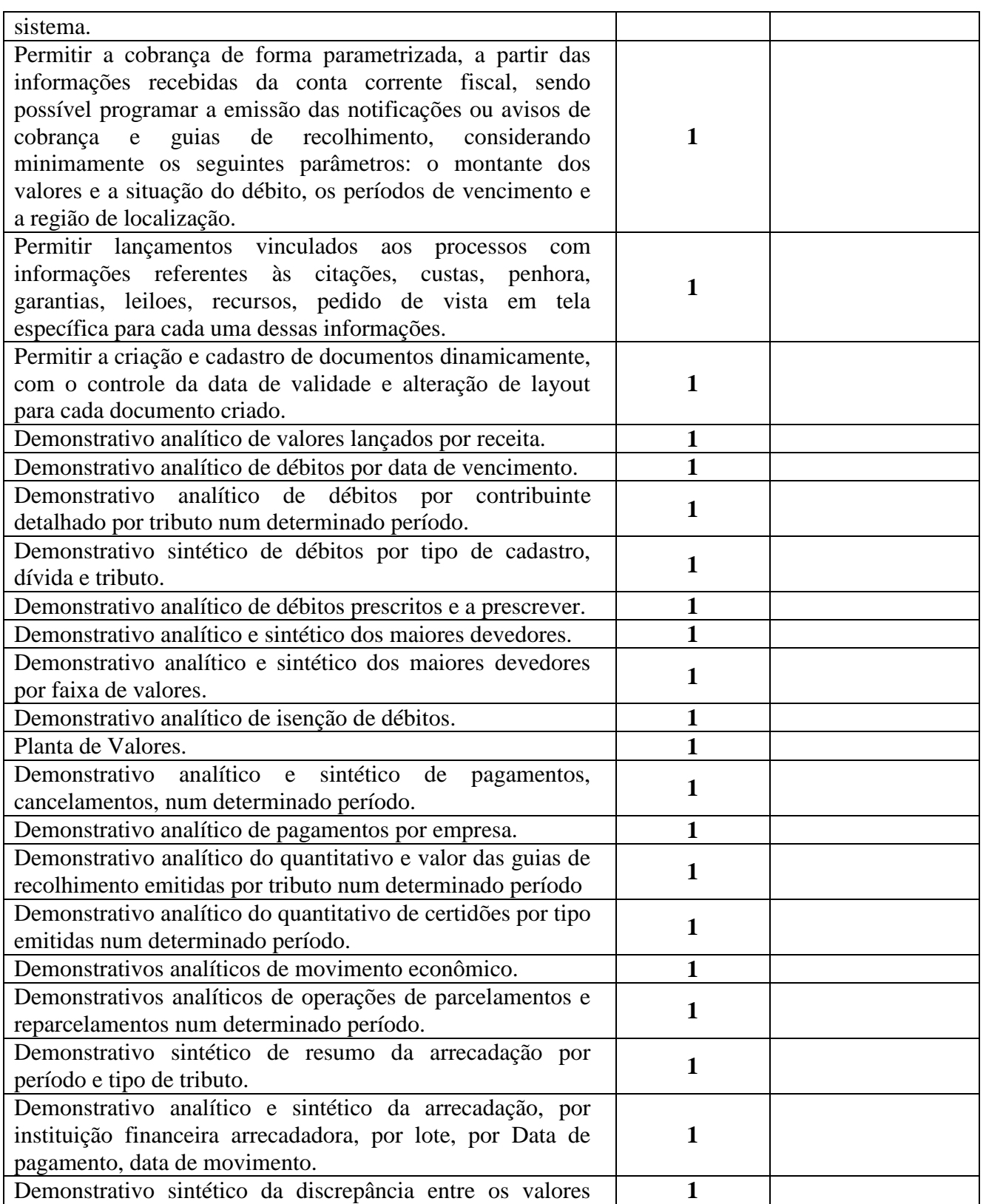

Av. 15 de Novembro, Área Especial nº 6

Centro - Alexânia/GO - CEP 72.930-000

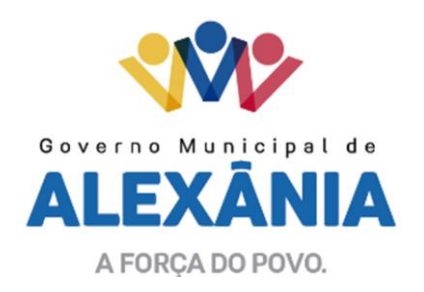

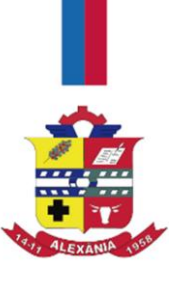

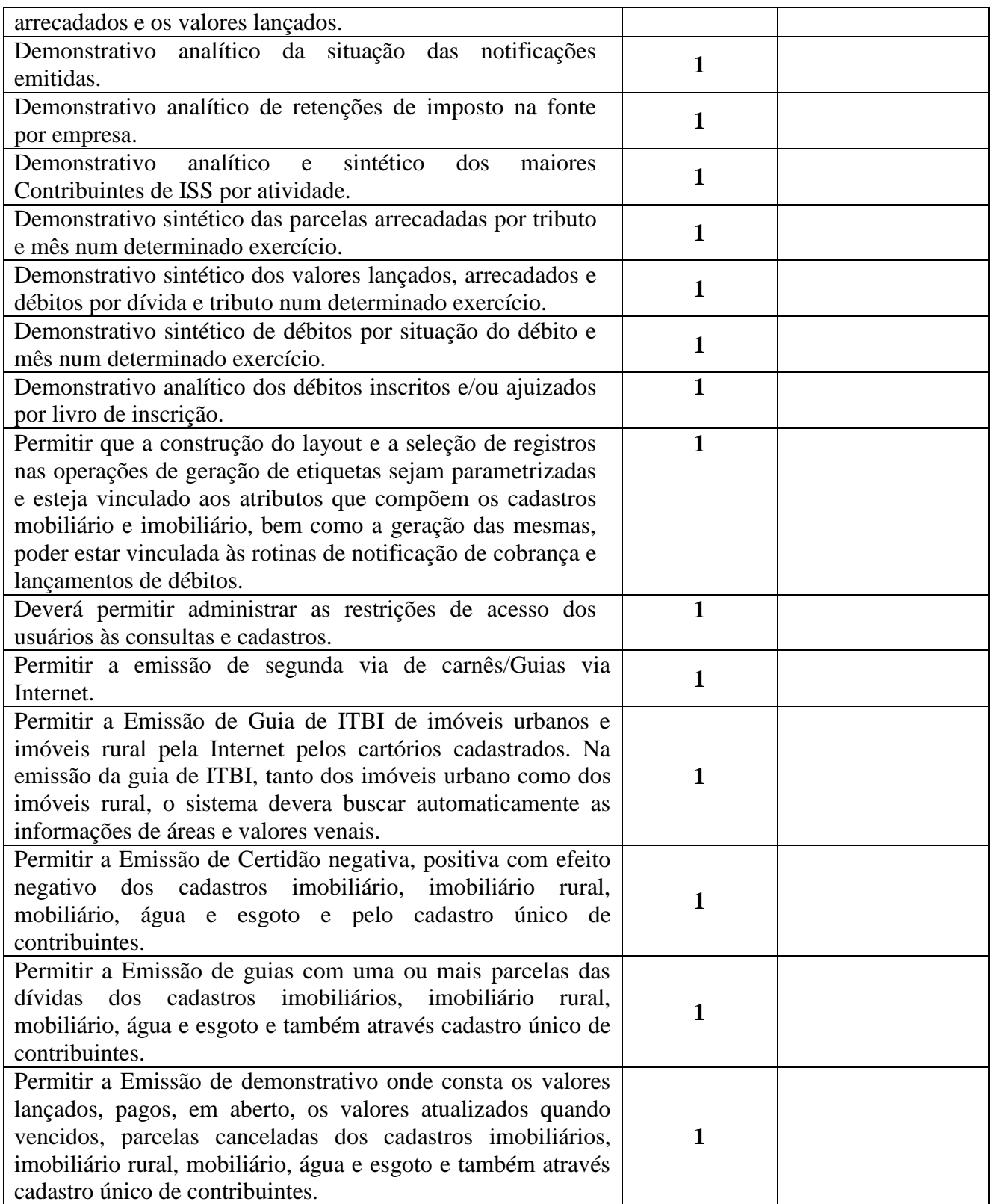

Av. 15 de Novembro, Área Especial nº 6

Centro - Alexânia/GO - CEP 72.930-000

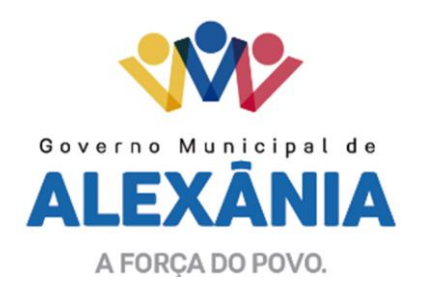

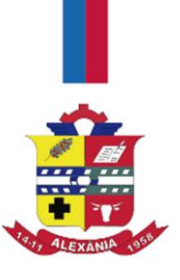

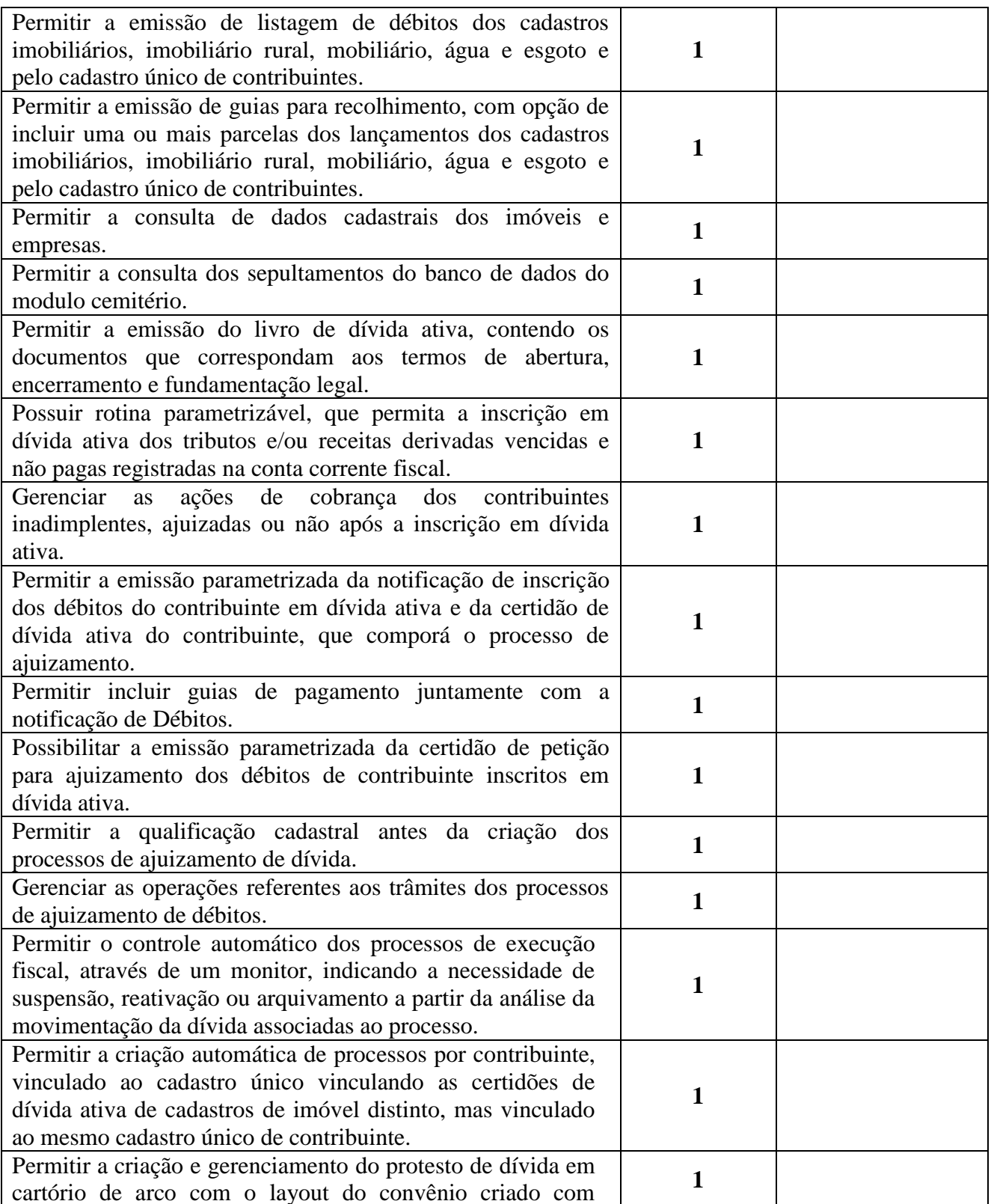

Av. 15 de Novembro, Área Especial nº 6

Centro - Alexânia/GO - CEP 72.930-000

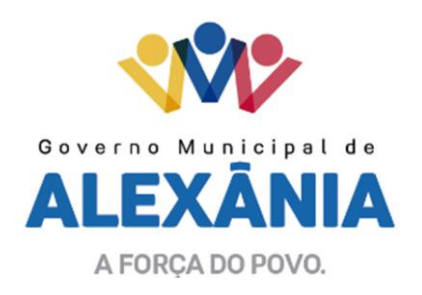

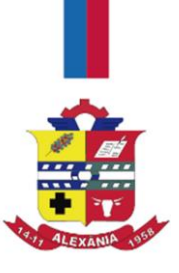

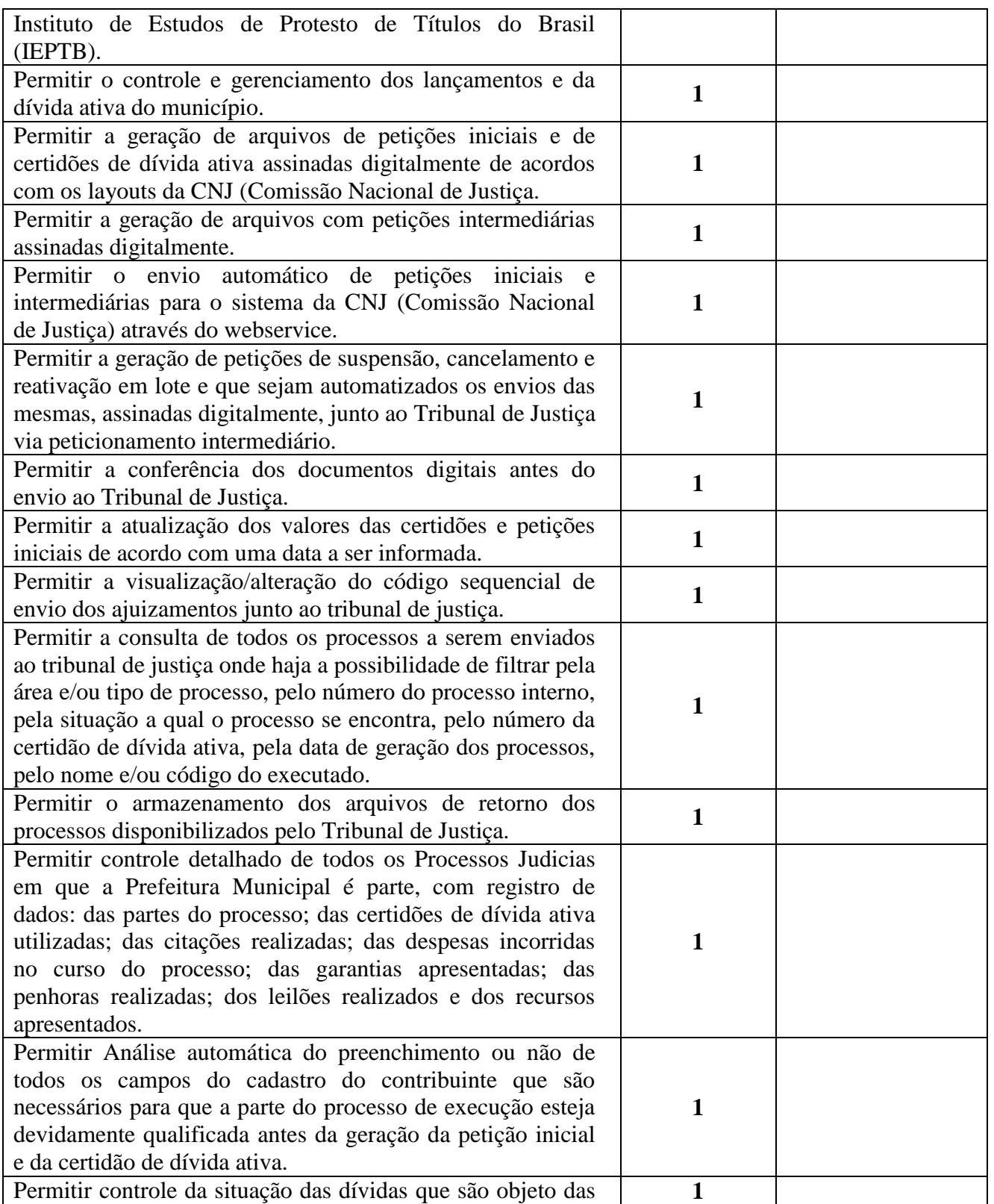

Av. 15 de Novembro, Área Especial nº 6

Centro - Alexânia/GO - CEP 72.930-000

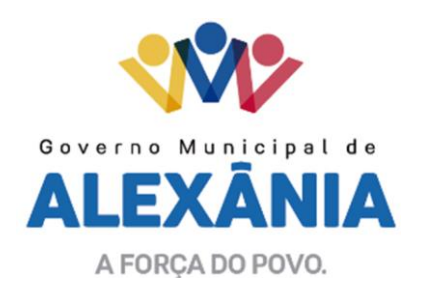

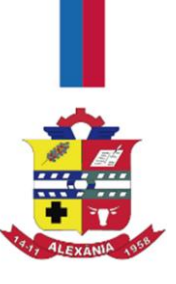

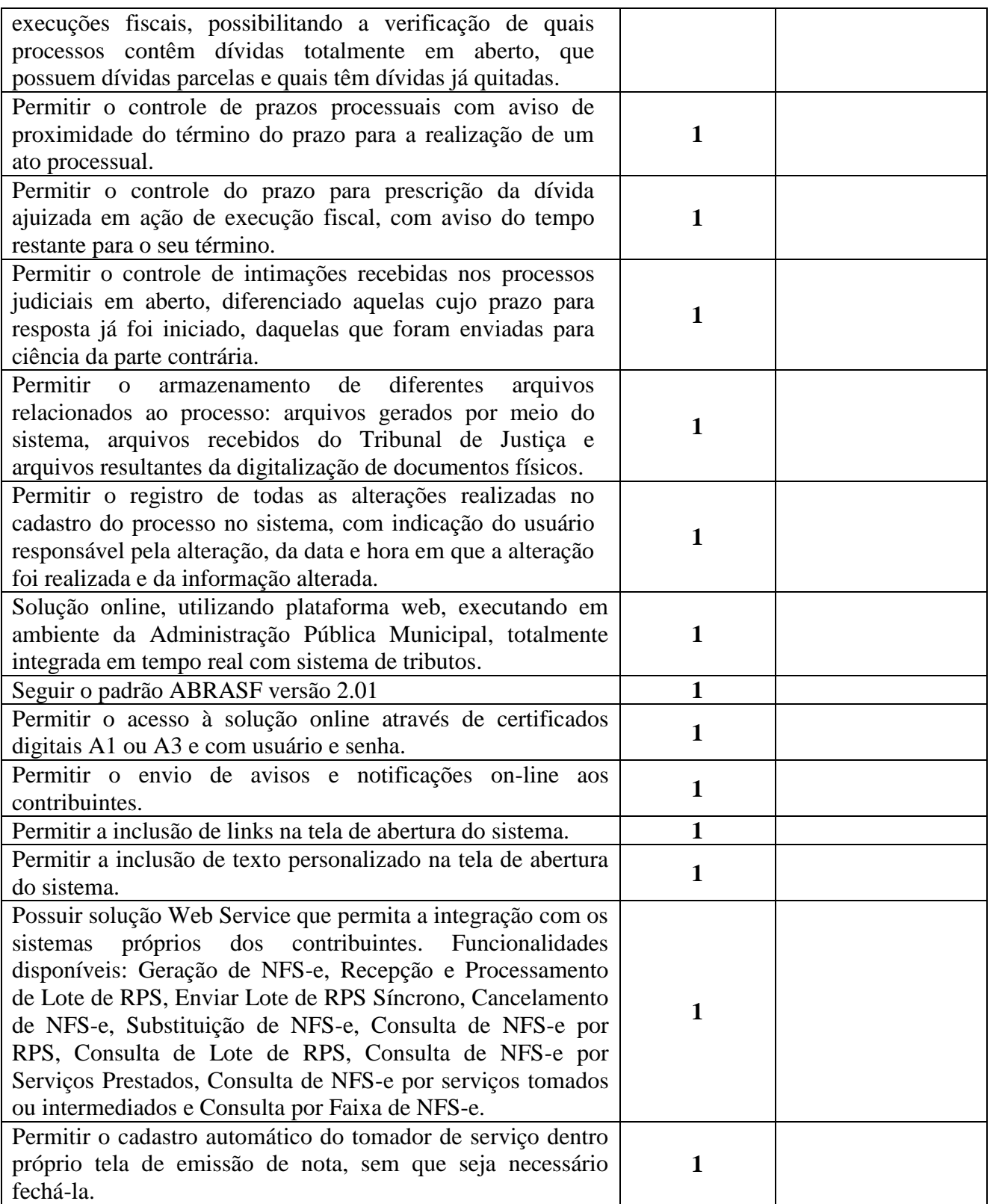

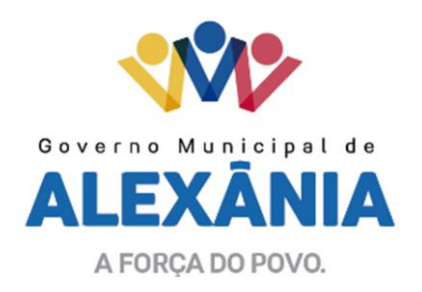

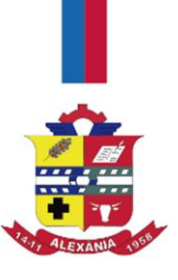

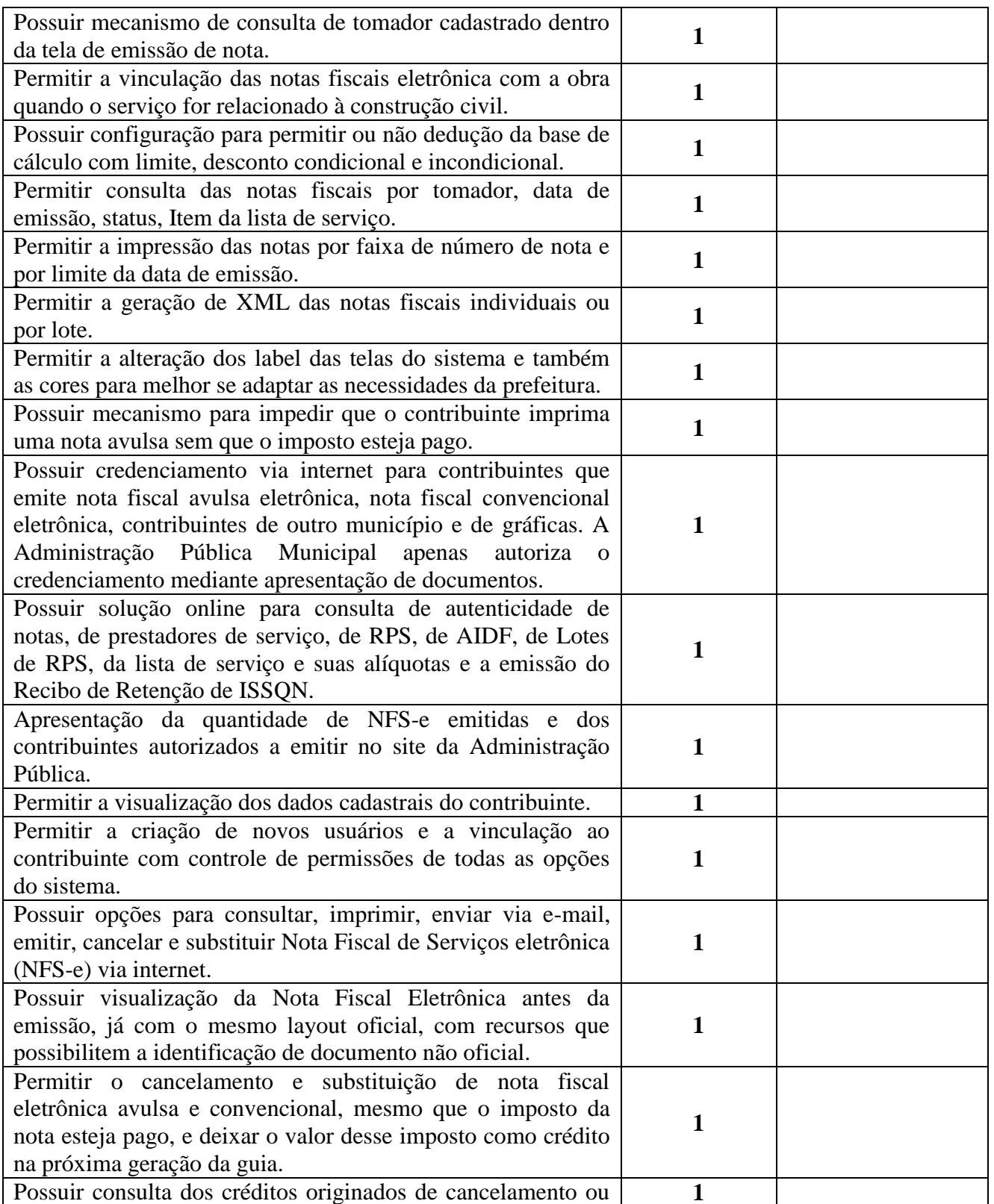

Av. 15 de Novembro, Área Especial nº 6

Centro - Alexânia/GO - CEP 72.930-000

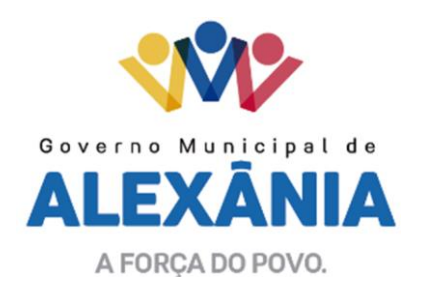

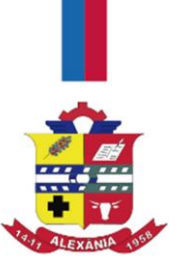

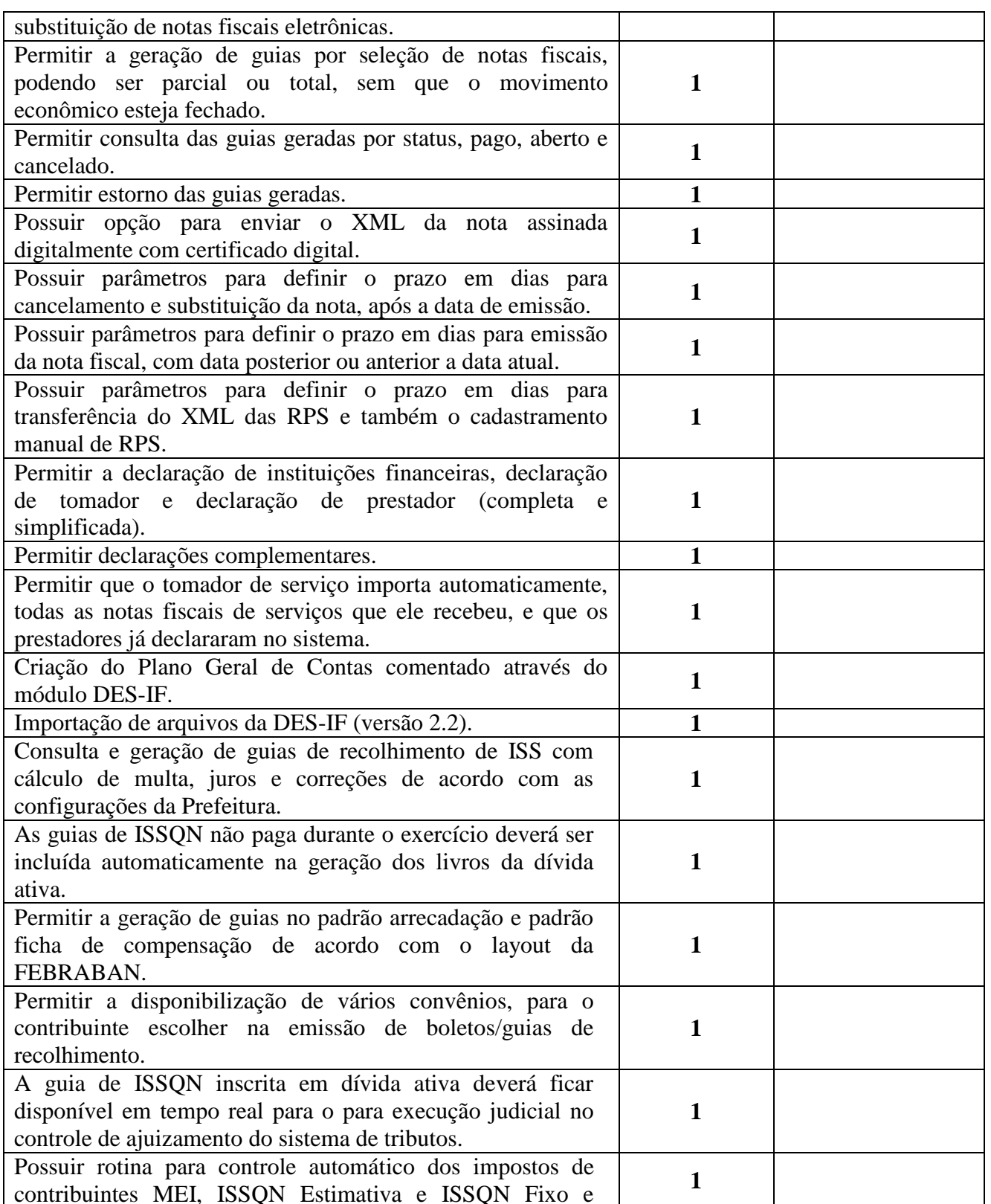

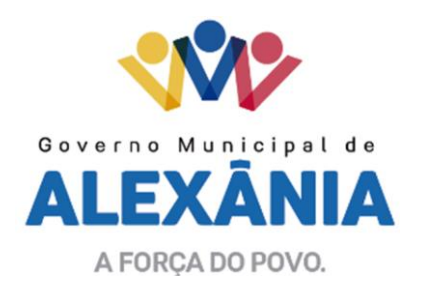

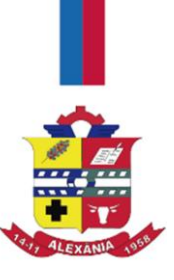

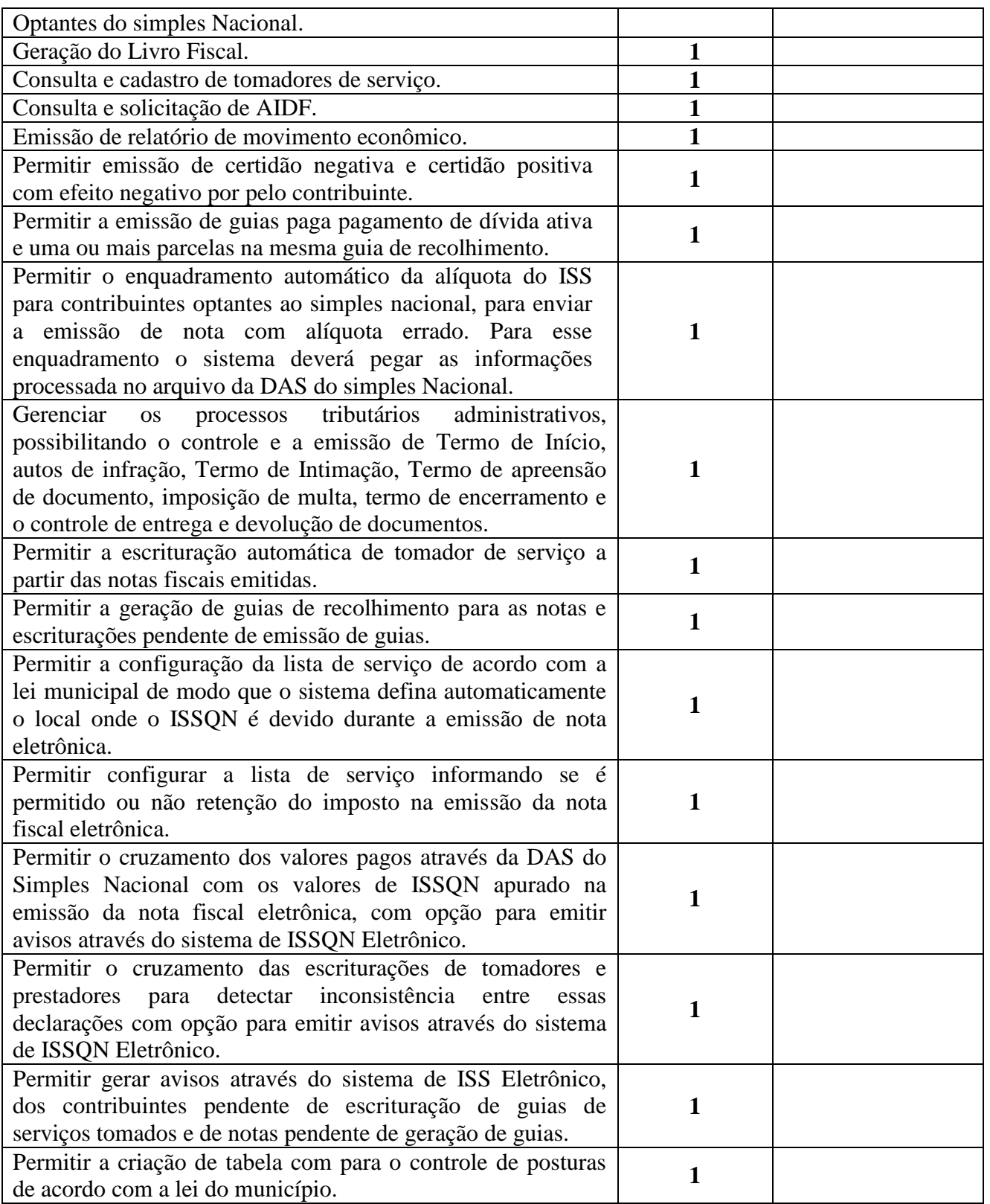

Centro - Alexânia/GO - CEP 72.930-000

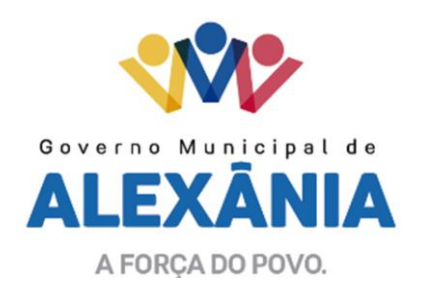

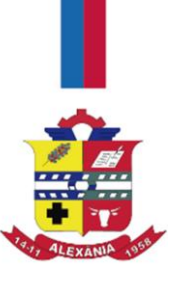

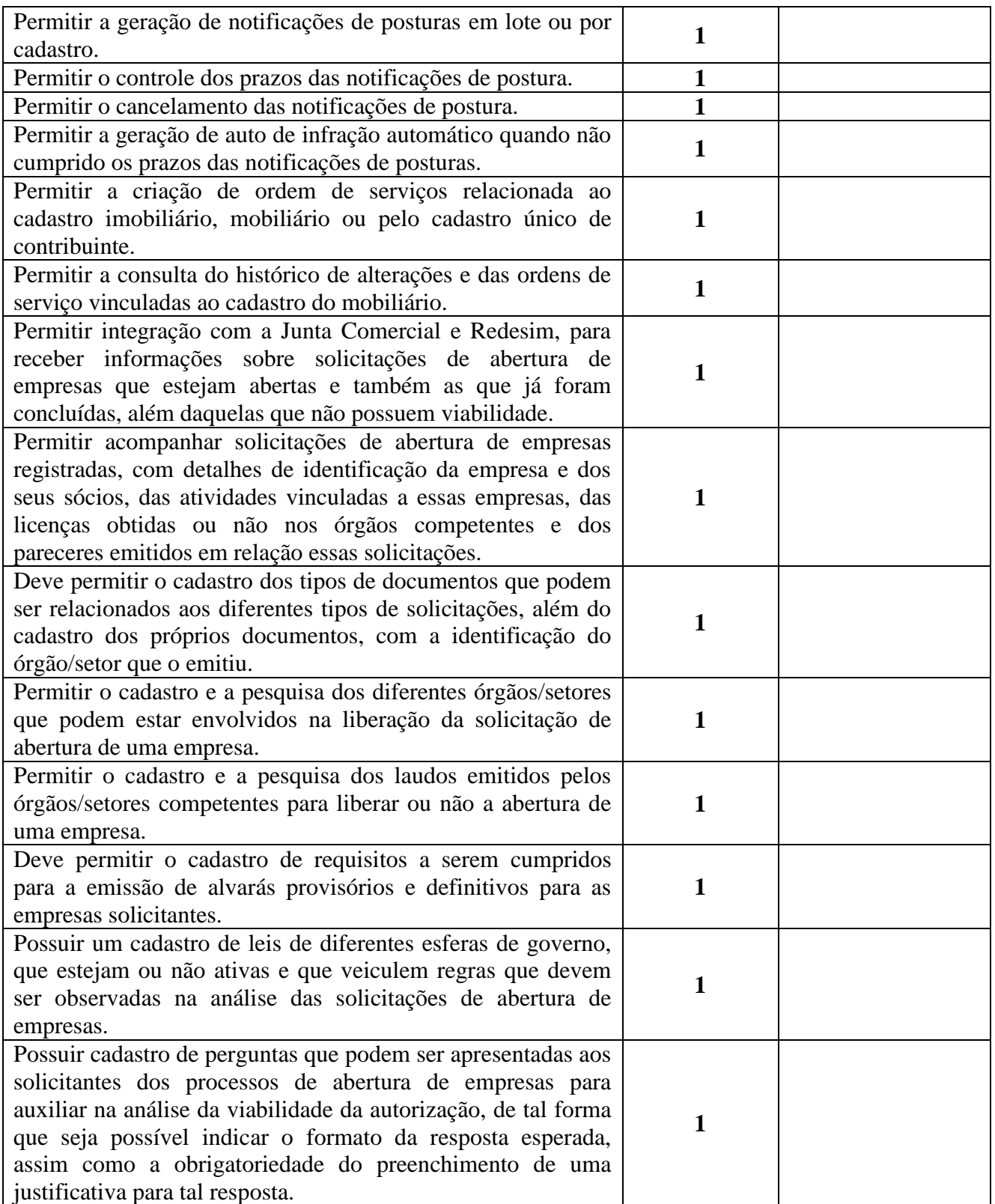

Centro - Alexânia/GO - CEP 72.930-000

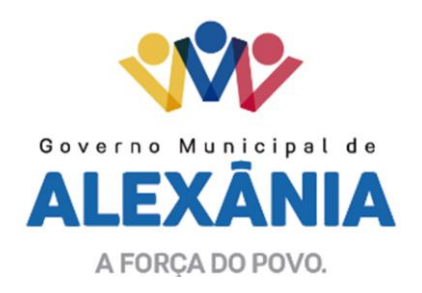

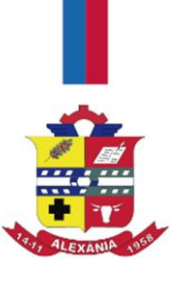

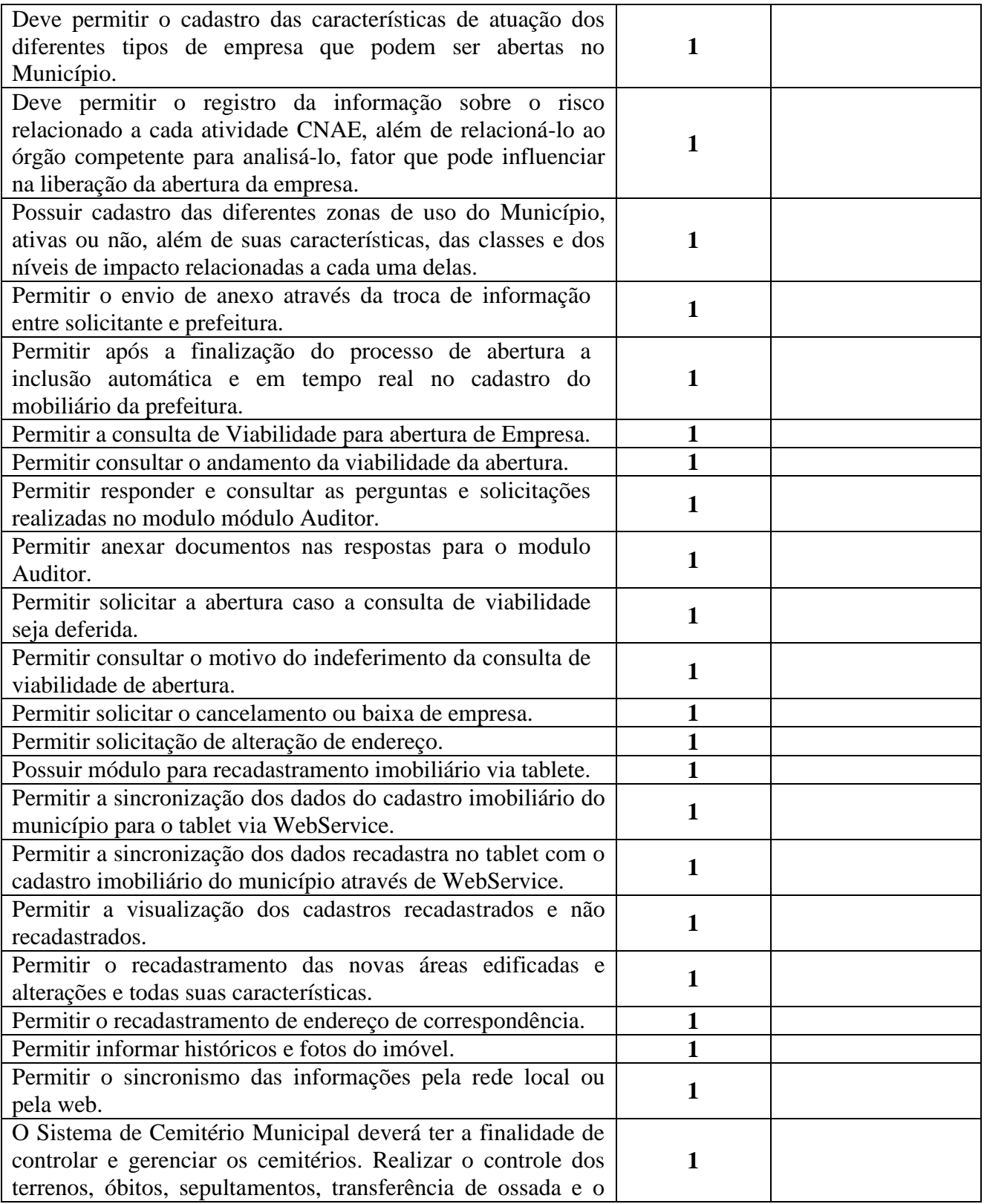

Av. 15 de Novembro, Área Especial nº 6

Centro - Alexânia/GO - CEP 72.930-000

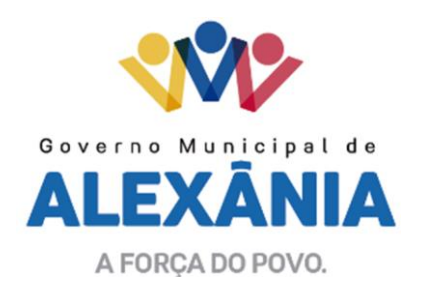

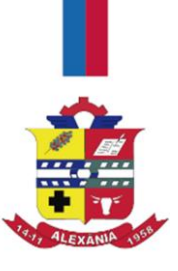

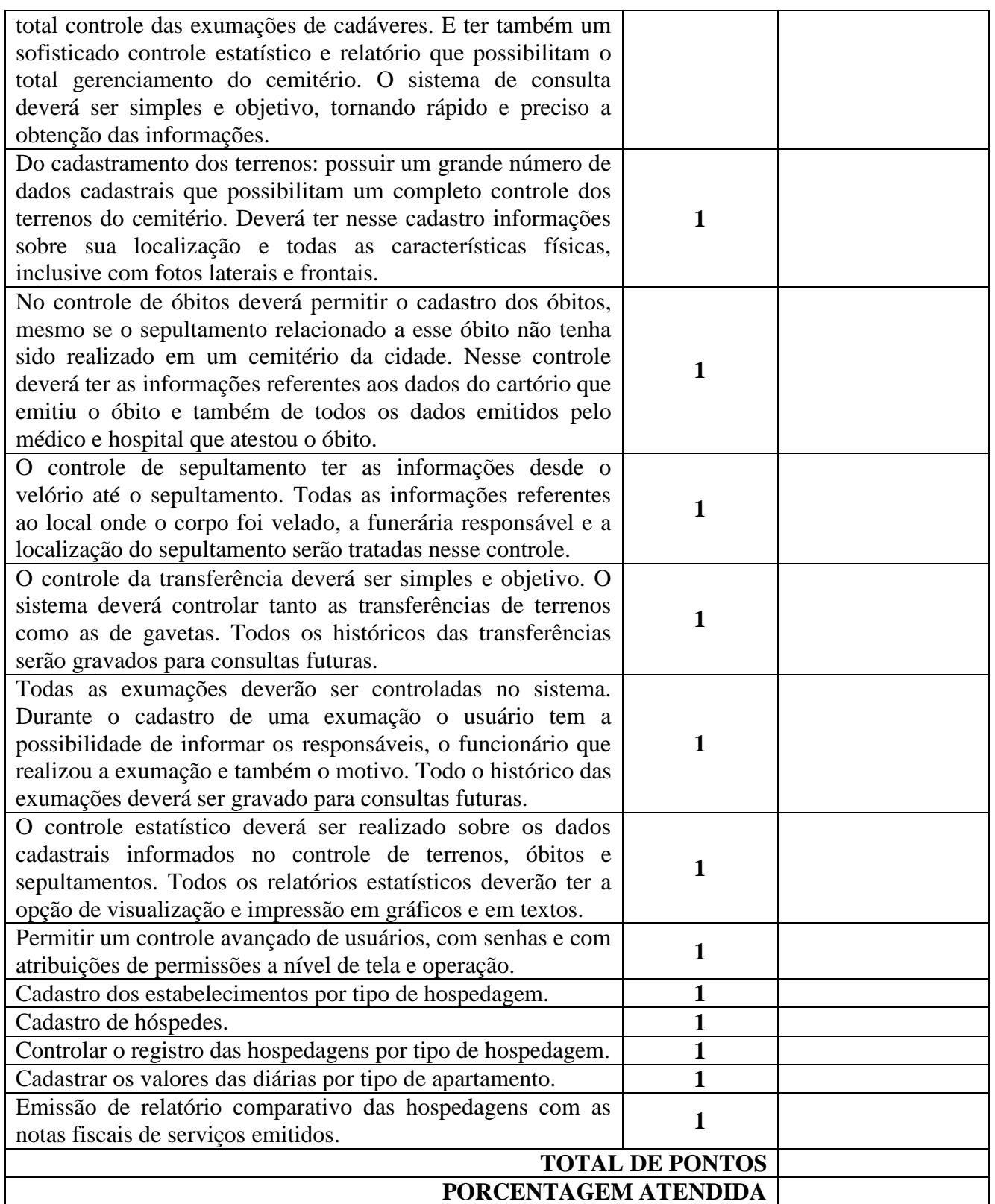

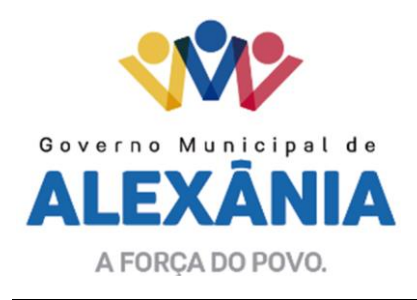

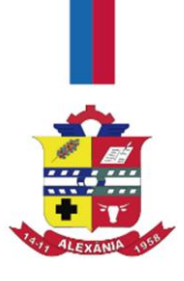

# **4 ANÁLISE E VALIDAÇÃO DA PONTUAÇÃO**

4.1 A marcação dos itens será de inteira responsabilidade dos participantes, cabendo a CONTRATANTE, e dos demais participantes caso haja interesse, validar todos os itens selecionado junto a VENCEDORA. A cada item selecionado e não validado, será descontado a respectiva pontuação. No final da validação será feito novo ranqueamento das pontuações dos participantes, caso haja mudança da primeira colocação, será feita nova validação.

4.2 Será atribuído uma pontuação técnica para cada proposta apresentada, obtida pelo somatório dos Pontos (PTO) atribuídos a cada um dos Fatores para Avaliação da Pontuação Técnica.

4.3 Para cada item marcado com um X o valor de um ponto, com exceção a tabela dos itens 3.1 e 3.2. 4.4 Avaliação da Pontuação Técnica, compreendendo:

a) Serviços de Suporte e Treinamento Pontos Propostos - 25 pontos

b) Integrações do Sistema Pontos Propostos - 5 pontos

c) Pontuação Técnica Pontos Propostos - 235 pontos

Totalizando 265 pontos.

4.4.1 A Pontuação Técnica da Proposta Técnica (PTE) em exame proposto pela licitante será o somatório dos pontos obtidos.

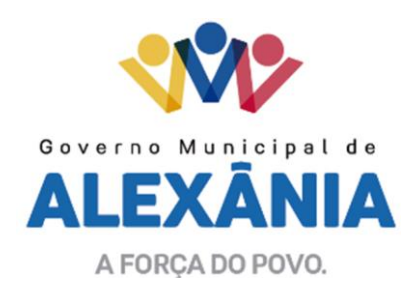

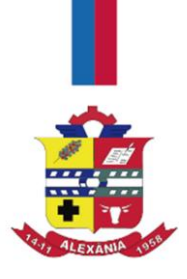

# **ANEXO V**

### **PROPOSTA DE PREÇOS**

AO MUNICIPIO DE ALEXÂNIA Comissão de Licitação Referente: Edital TOMADA DE PREÇO Nº 005/2019

Em atendimento ao edital e seus anexos, apresentamos nossa PROPOSTA DE PREÇOS para execução dos serviços pertinentes ao objeto desta licitação.

Os preços apresentados compreenderão a execução de todos os serviços licitados no Termo de Referência, Anexo I do Edital, na seguinte forma:

Apresentamos em anexo declaração de que atendemos todos os requisitos do Edital e que nos preços apresentados estão inclusos todos os custos diretos e indiretos, inclusive, impostos e taxas e encargos trabalhistas, constituindo a única remuneração pelos fornecimentos contratados.

Apresentamos em anexo declaração contendo prazo de validade da proposta de no mínimo 60 (sessenta) dias contados a partir da sua apresentação.

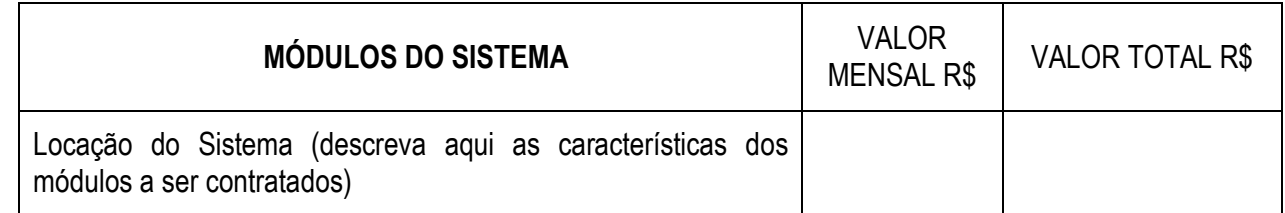

O valor total se refere a 05 (cinco) meses, relativo ao período de agosto a dezembro de 2019.

Valor global da proposta (por extenso)

Cidade \_\_\_\_\_ de \_\_\_\_\_\_\_\_\_\_\_\_\_\_ de 2019.

### PROPONENTE REPRESENTANTE LEGAL

62 3336-7200 / 62 3336-7201 Av. 15 de Novembro, Área Especial nº 6 Centro - Alexânia/GO - CEP 72.930-000

www.alexania.go.gov.br